### **Beyond Autocomplete: Instruction Following & Chain-of-Thought Reasoning in LLM Agents**

### FOCI LLM USER GROUP EPISODE #3 NOVEMBER 15TH , 2023

# Agenda

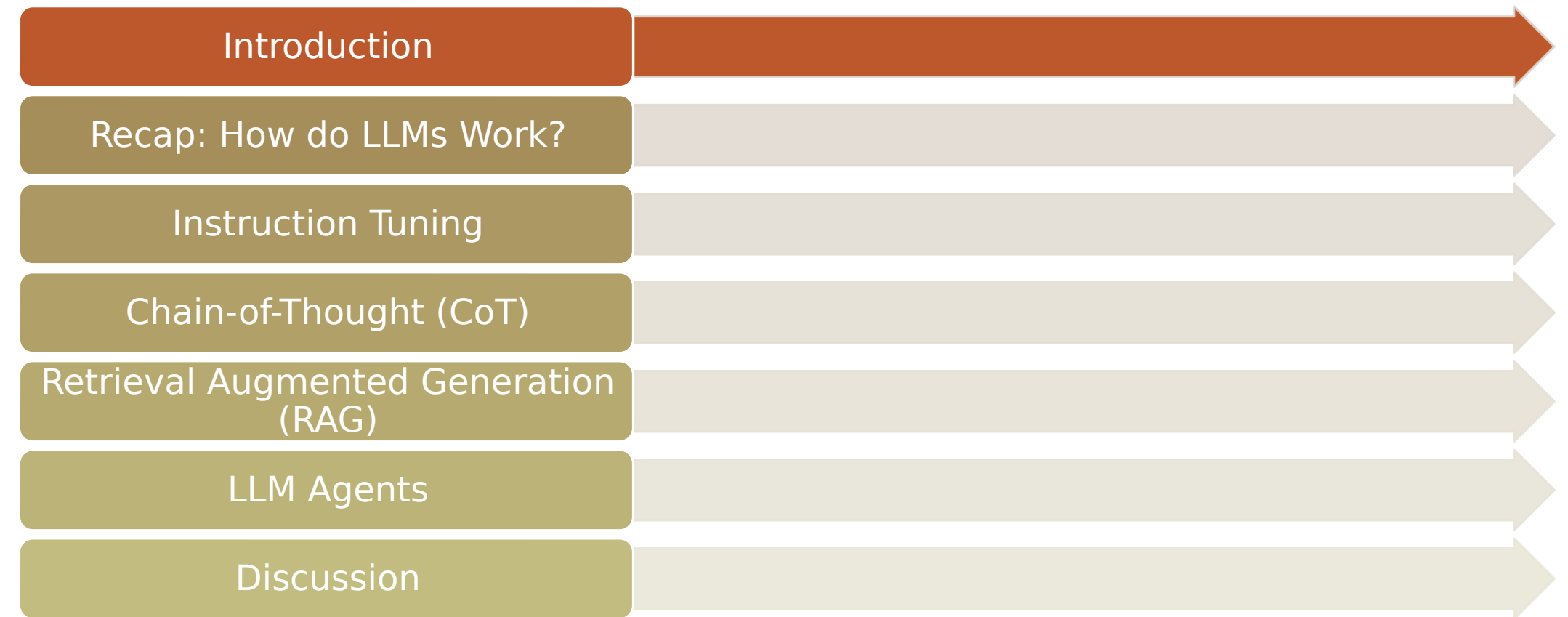

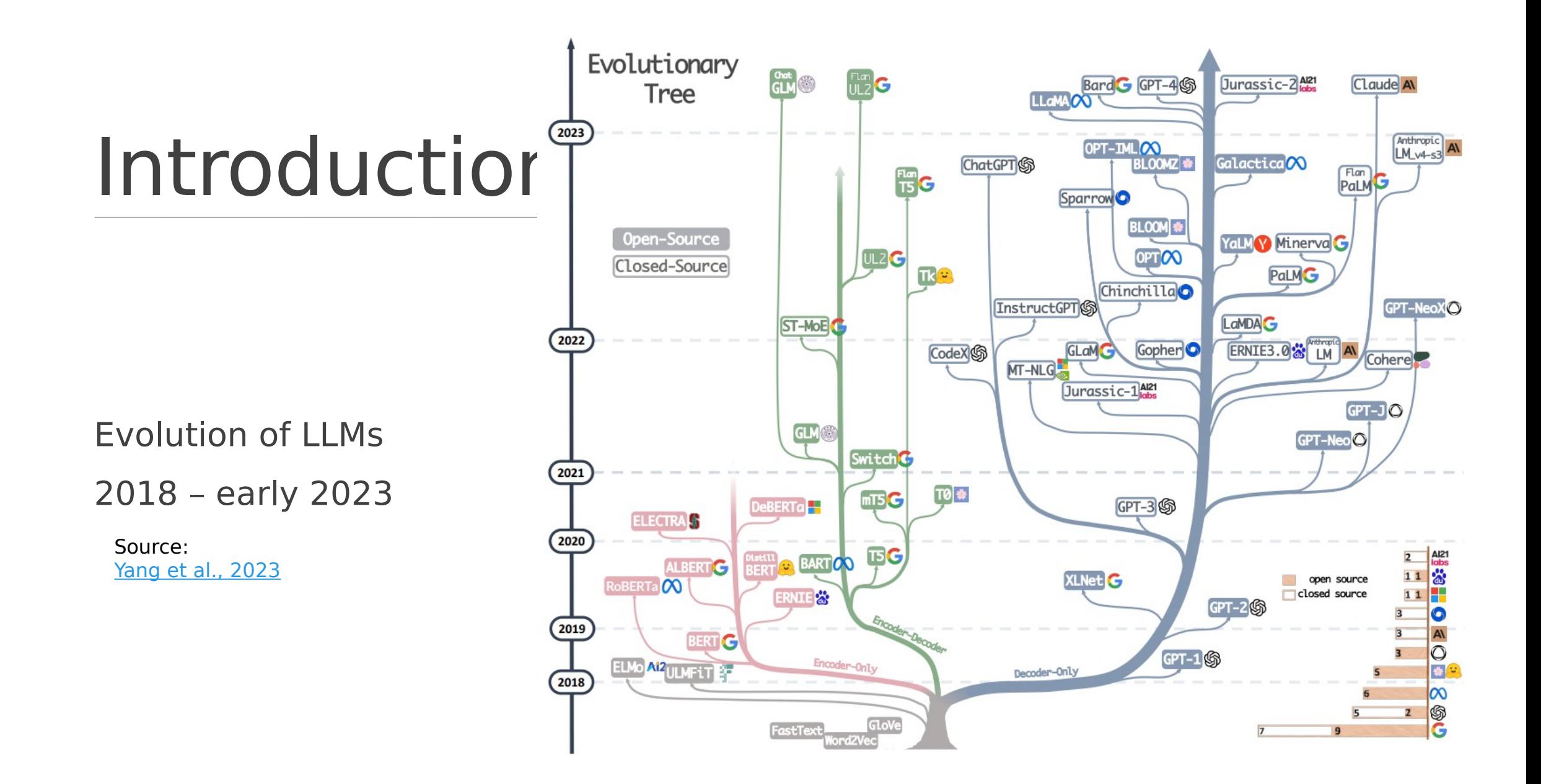

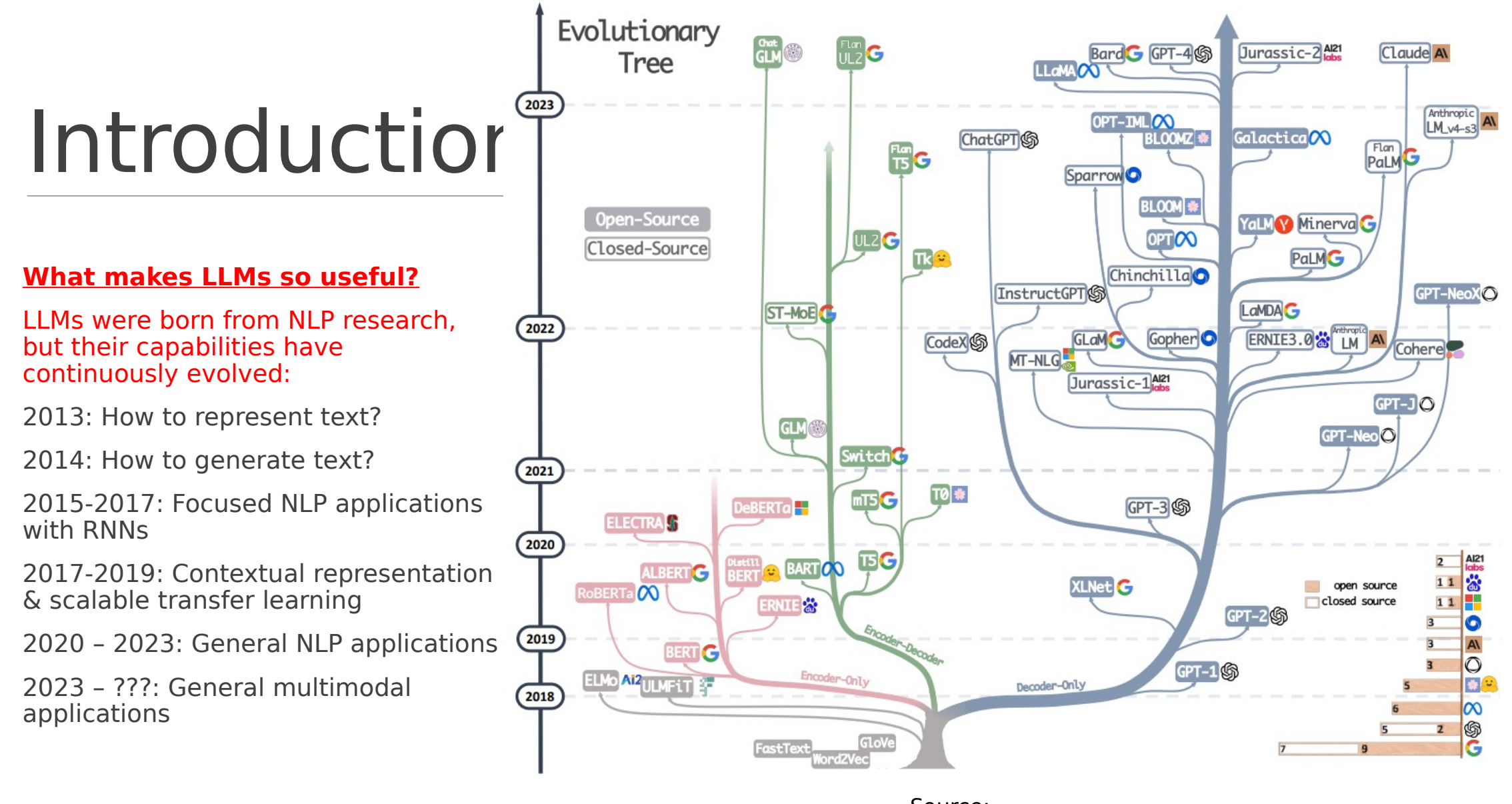

Source: [Yang et al., 2023](https://arxiv.org/pdf/2304.13712.pdf)

## Introduction

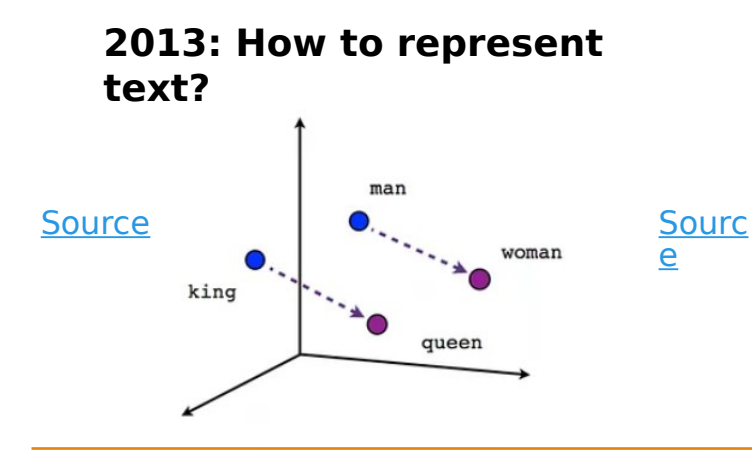

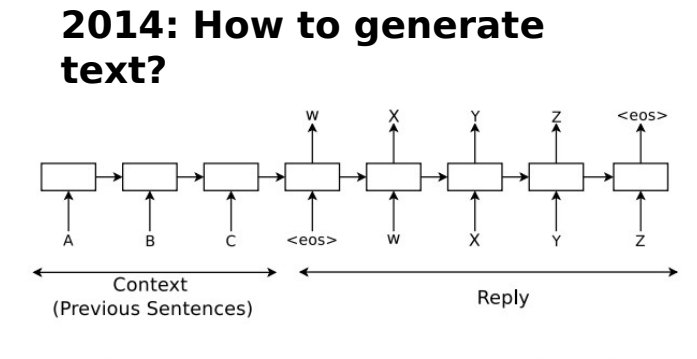

Figure 1. Using the seq2seq framework for modeling conversations.

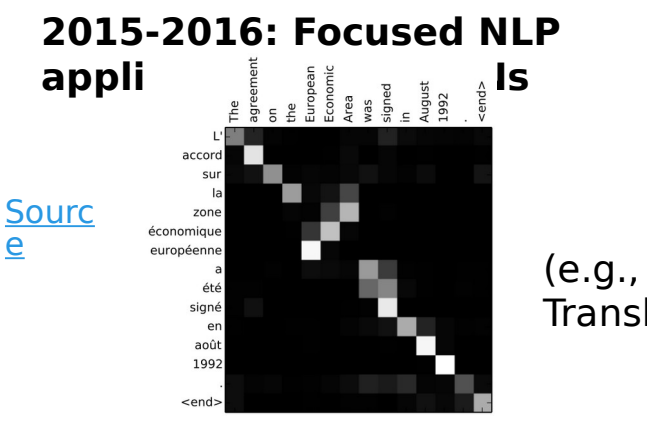

(e.g., Machine Translation)

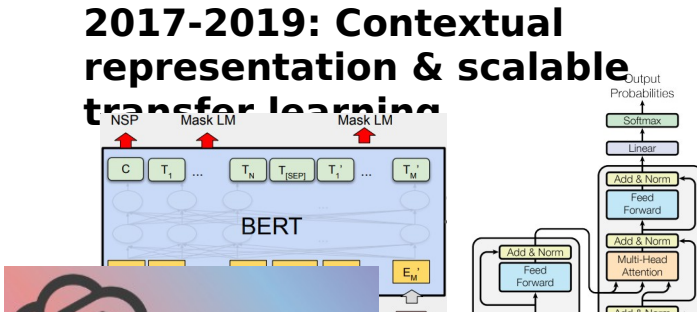

Positional

Encoding

Attentio

♠⊙

Output

Positional

Encoding

#### **2020 – 2023: General NLP applications**

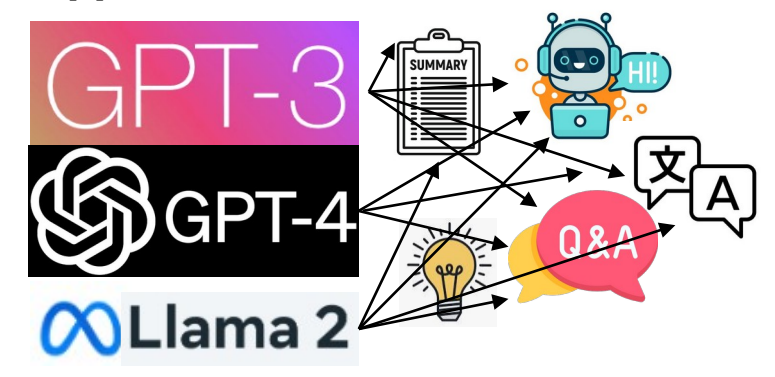

**2023 – ???: General multimodal applications**

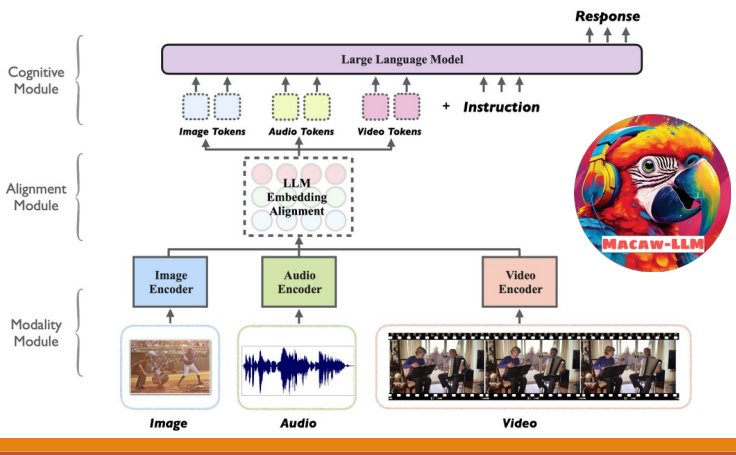

## Introduction

#### **2020 – 2023: General NLP applications**

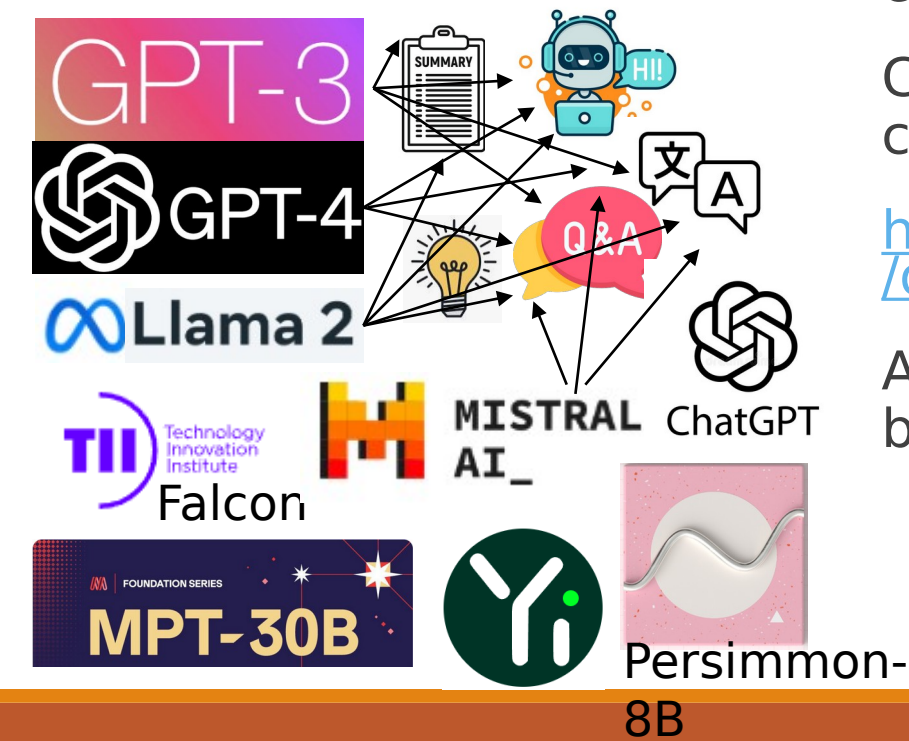

Since ChatGPT's release, open and commercial LLMs have become ubiquitous…

Capable of many tasks and catalyzed by constant competition to be the best…

[https://huggingface.co/spaces/HuggingFaceH4](https://huggingface.co/spaces/HuggingFaceH4/open_llm_leaderboard) [/open\\_llm\\_leaderboard](https://huggingface.co/spaces/HuggingFaceH4/open_llm_leaderboard)

Applications and ecosystems have grown at breakneck speed:

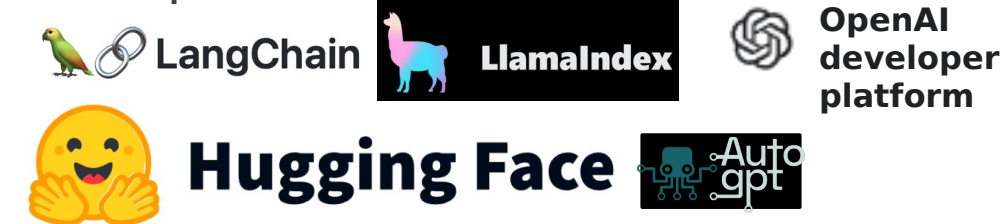

## Introduction

**Q: Where was the fundamental "jump" in LLM capability in 2021- 2023?**

### **A: Several contributing factors:**

- **Scale (# parameters, # tokens)**
- **Instruction Tuning**
- **Alignment (RLHF)**
- **Advanced Prompting (CoT)**
- **Retrieval Augmentation (RAG)**
- **Tool Use**
- **Perception-Action loop**

#### Autonomous LLM Agents!

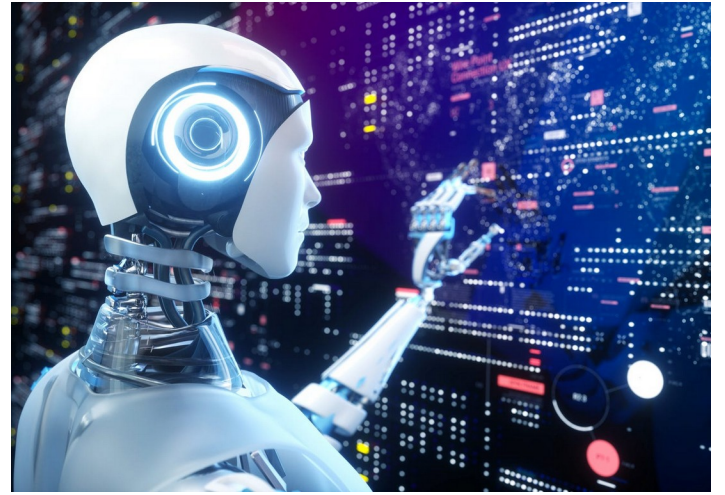

[Image Sourc](https://www.zdnet.com/article/85-of-business-leaders-would-let-a-robot-make-their-decisions/) [e](https://www.zdnet.com/article/85-of-business-leaders-would-let-a-robot-make-their-decisions/)

# Agenda

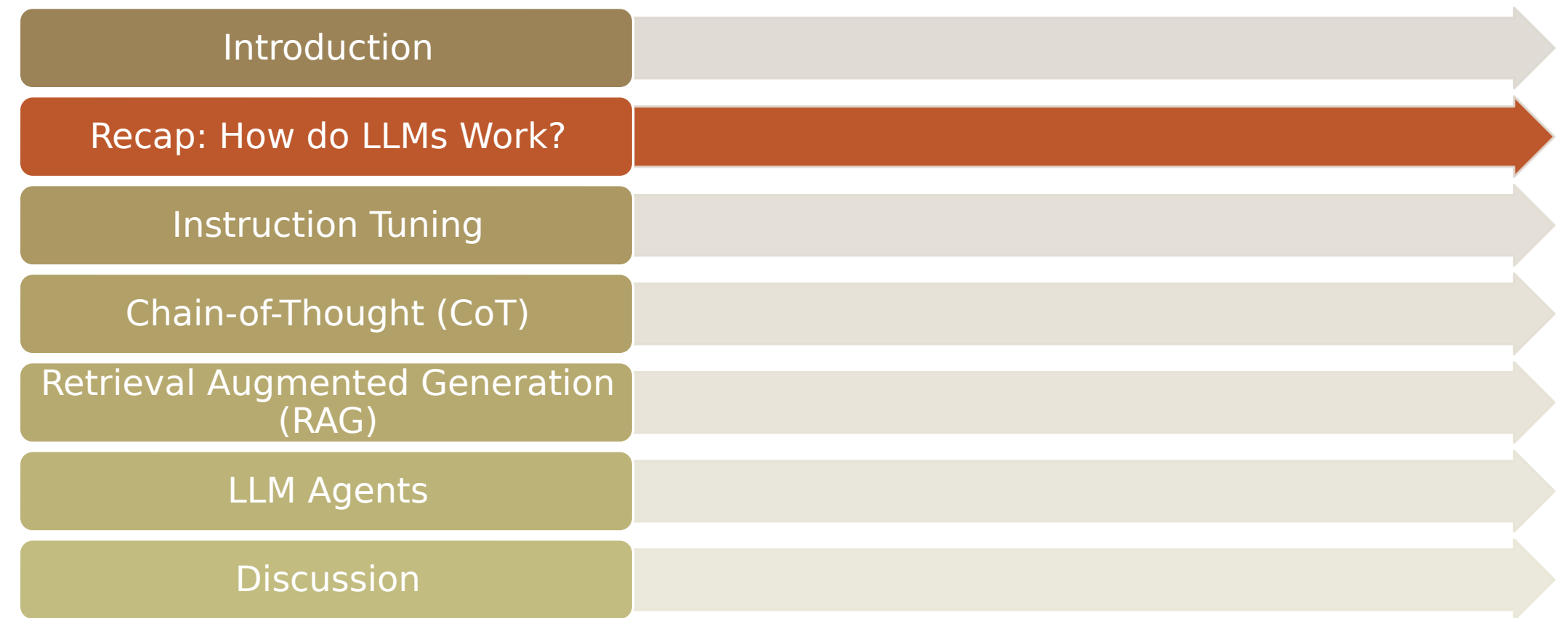

He opened the door and slowly stepped inside. Immediately he felt a sharp pain stabbing through his foot, for the floor was covered with

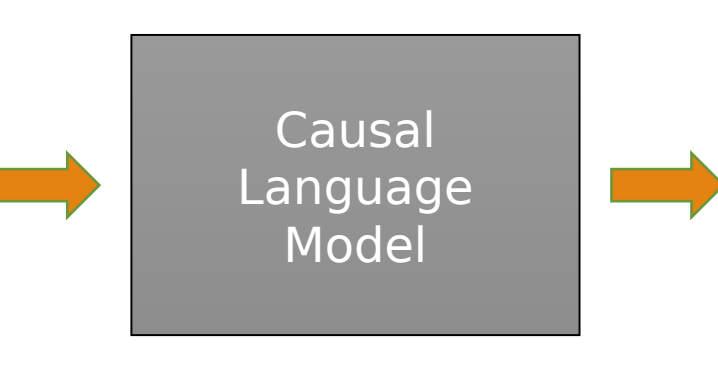

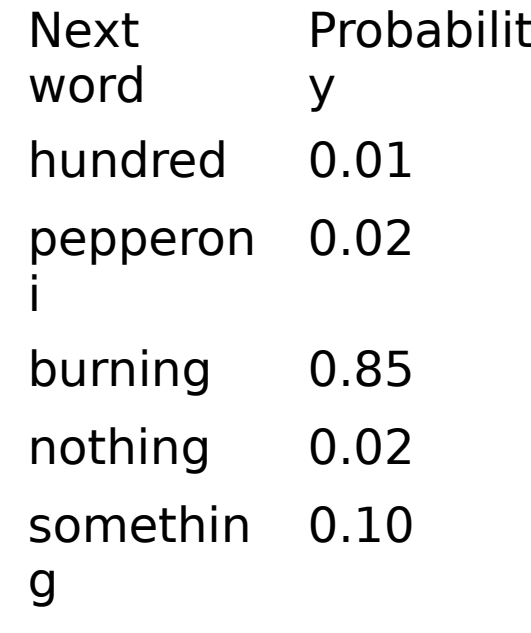

He opened the door and slowly stepped inside. Immediately he felt a sharp pain stabbing through his foot, for the floor was covered with

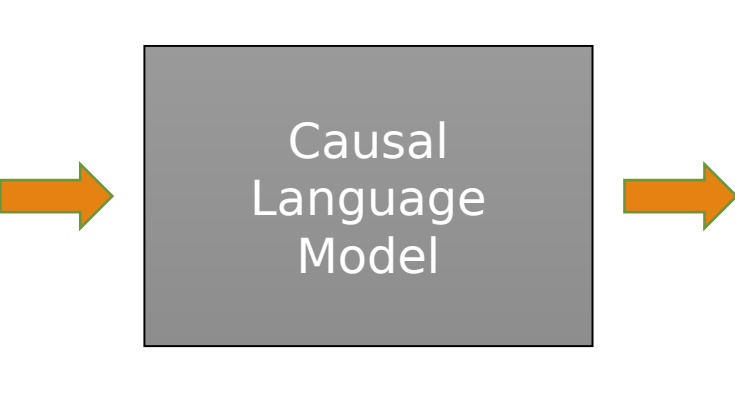

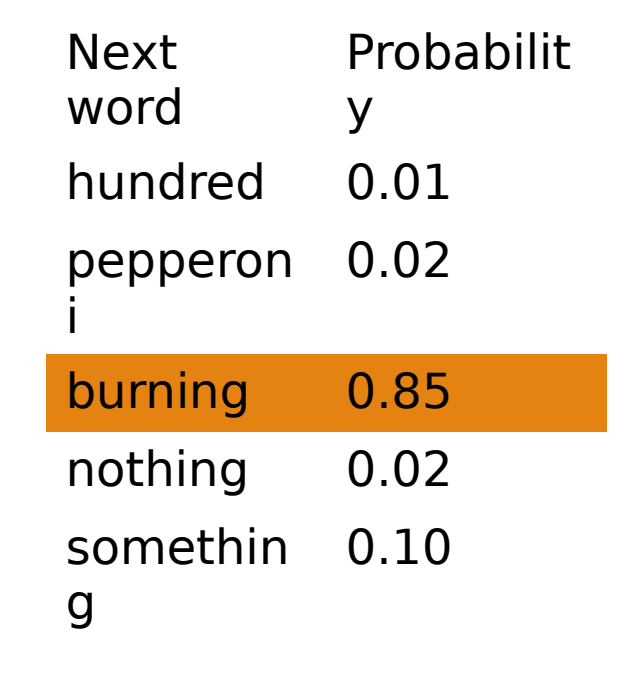

He opened the door and slowly stepped inside. Immediately he felt a sharp pain stabbing through his foot, for the floor was covered with burning

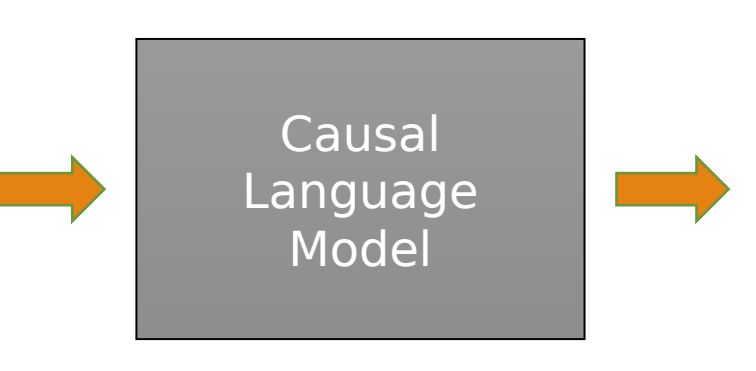

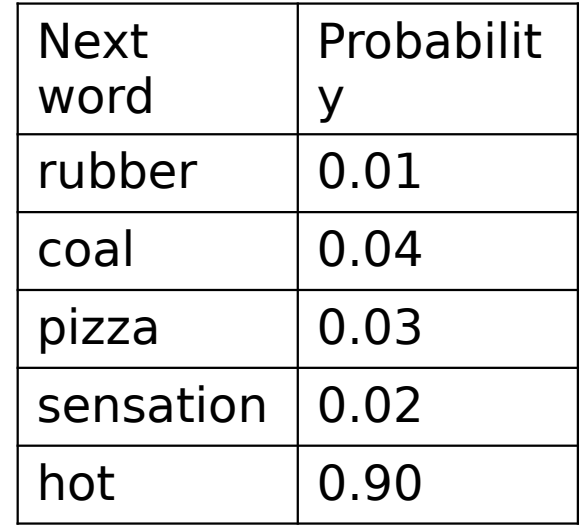

He opened the door and slowly stepped inside. Immediately he felt a sharp pain stabbing through his foot, for the floor was covered with burning

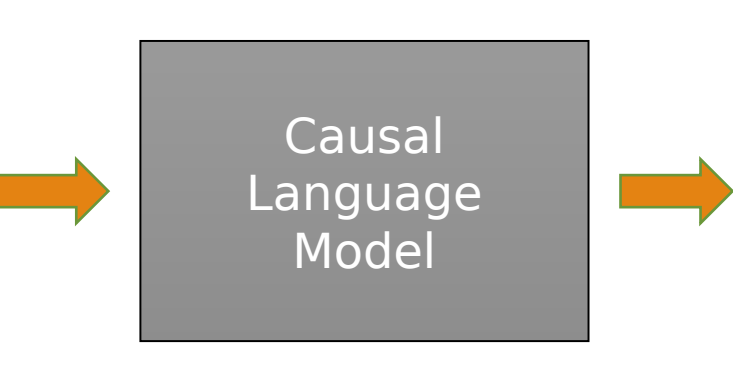

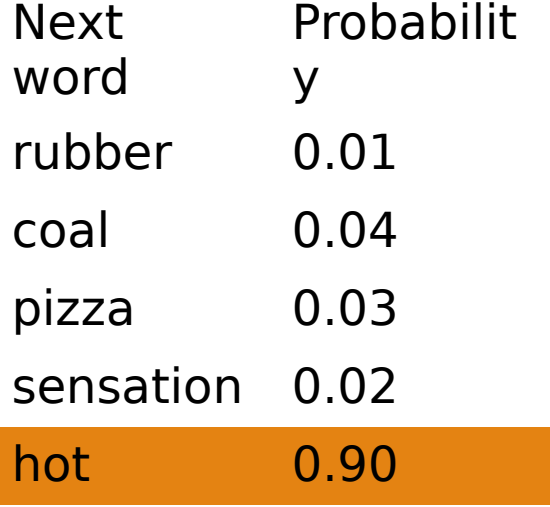

He opened the door and slowly stepped inside. Immediately he felt a sharp pain stabbing through his foot, for the floor was covered with burning hot

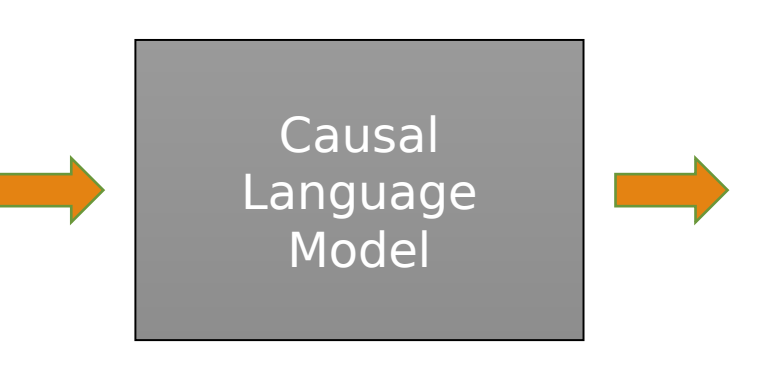

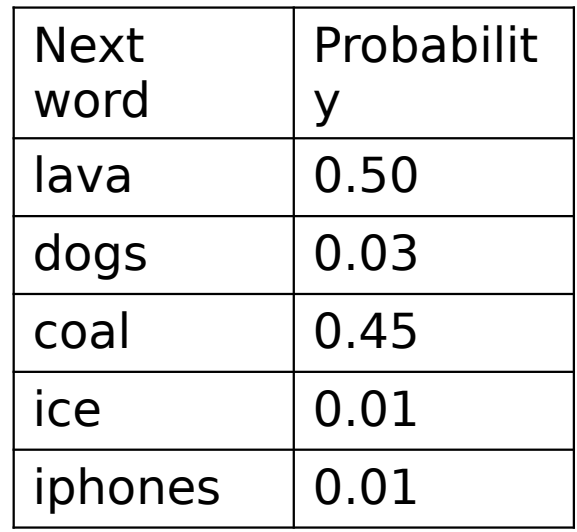

He opened the door and slowly stepped inside. Immediately he felt a sharp pain stabbing through his foot, for the floor was covered with burning hot

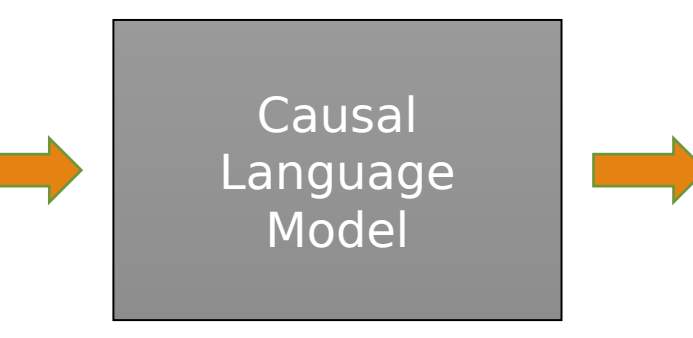

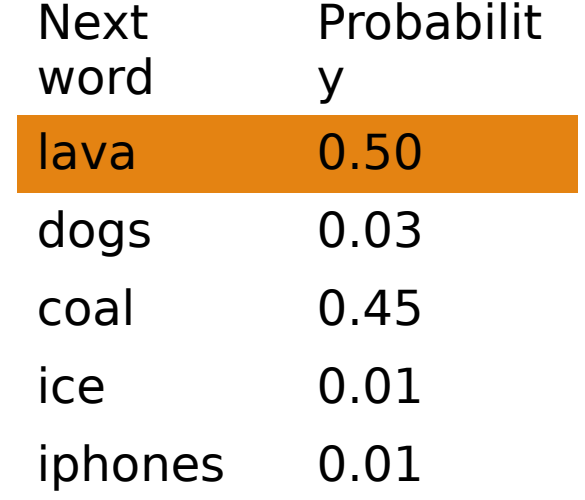

He opened the door and slowly stepped inside. Immediately he felt a sharp pain stabbing through his foot, for the floor was covered with burning hot lava

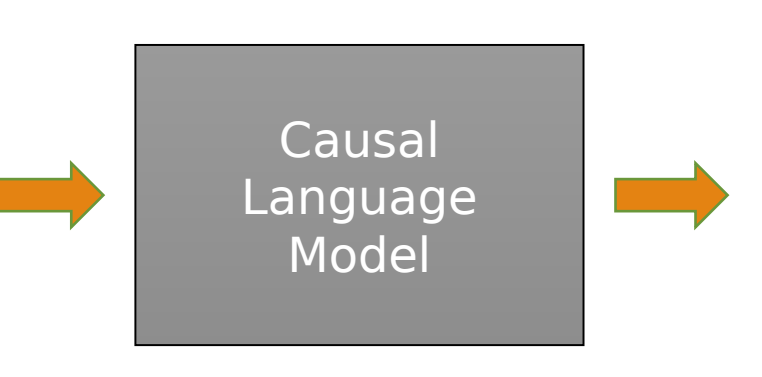

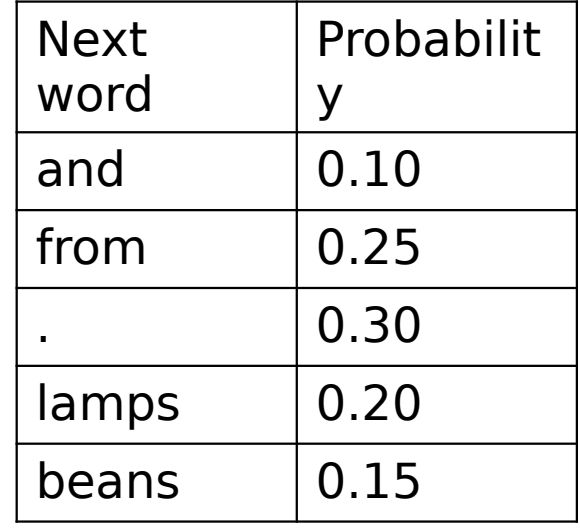

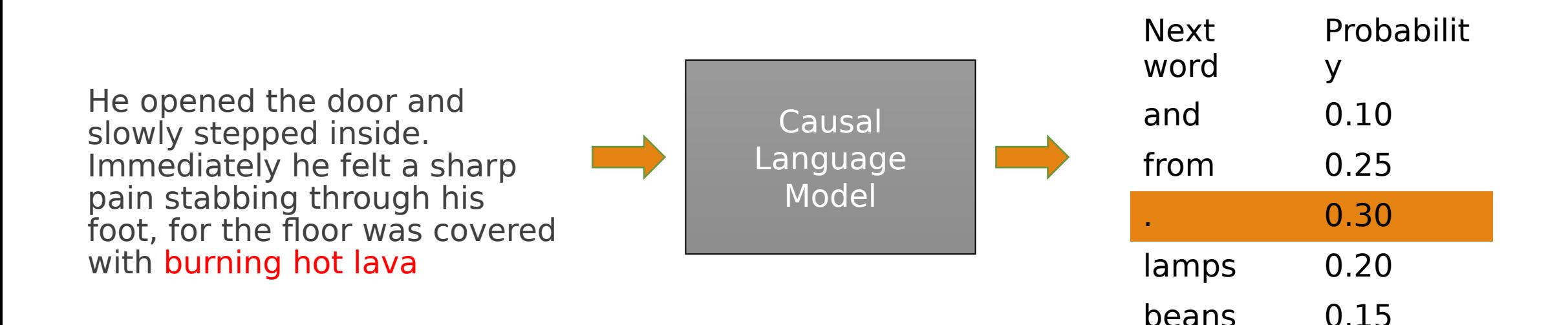

He opened the door and slowly stepped inside. Immediately he felt a sharp pain stabbing through his foot, for the floor was covered with burning hot lava.

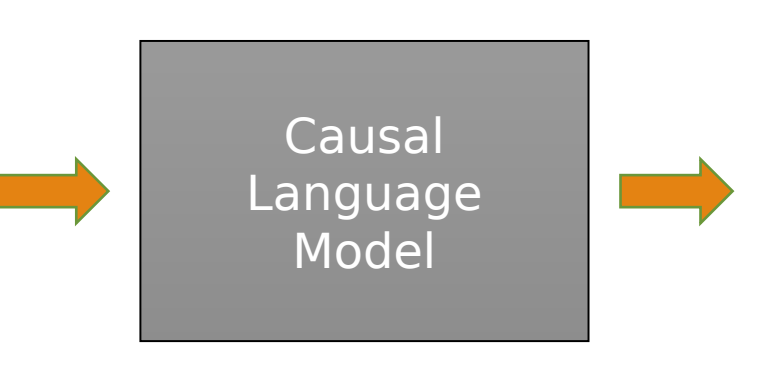

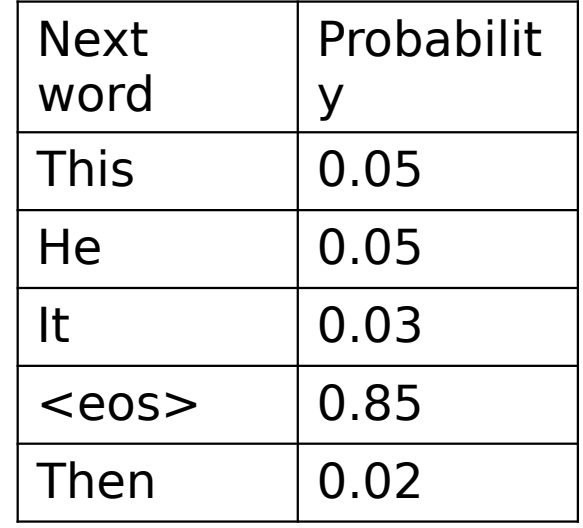

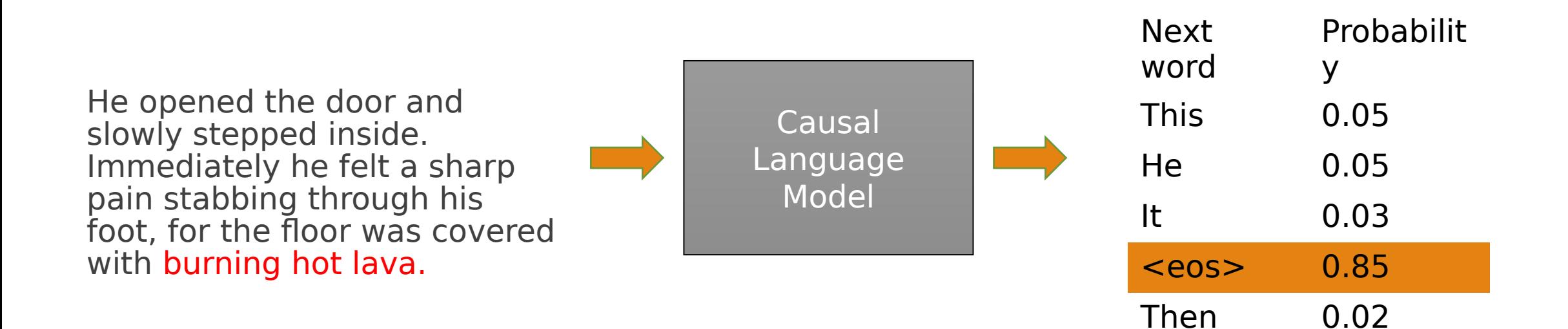

He opened the door and slowly stepped inside. Immediately he felt a sharp pain stabbing through his foot, for the floor was covered with burning hot lava. <eos>

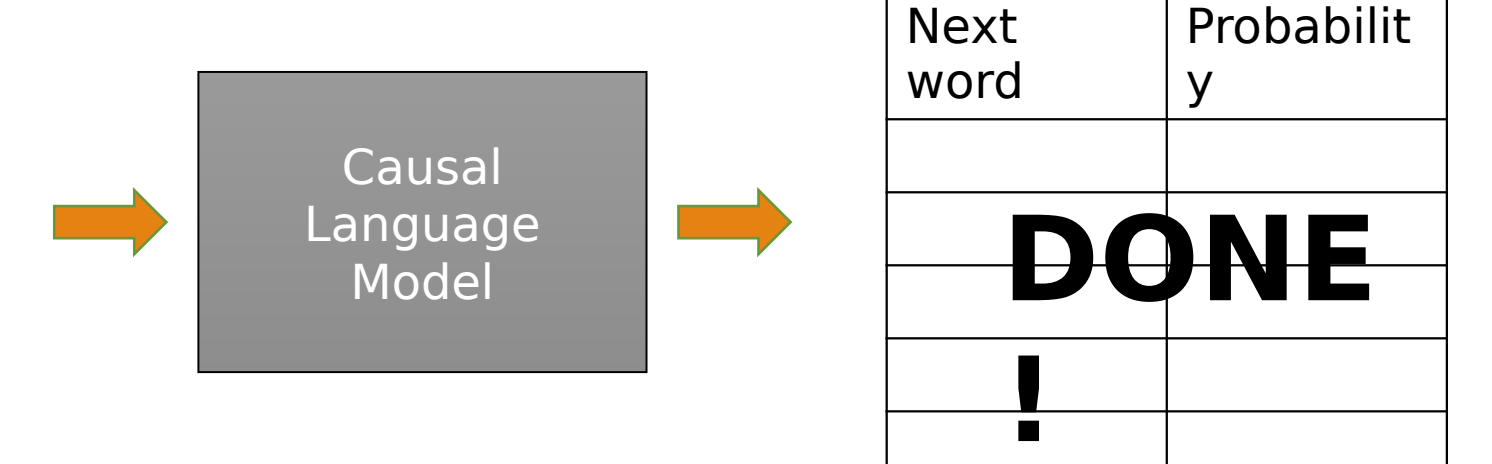

In text generation, we feed tokens in to an LLM and predict the next ones **autoregressively.**

Input text is first preprocessed by tokenization into words or subwords:

"Lorem ipsum dolor sit amet" ["Lo", "rem", "\_ip", "sum", "\_dolor", "\_sit", "\_a", "met"] [5643, 6568, 332, 2224, 99, 129, 22931, 2321]

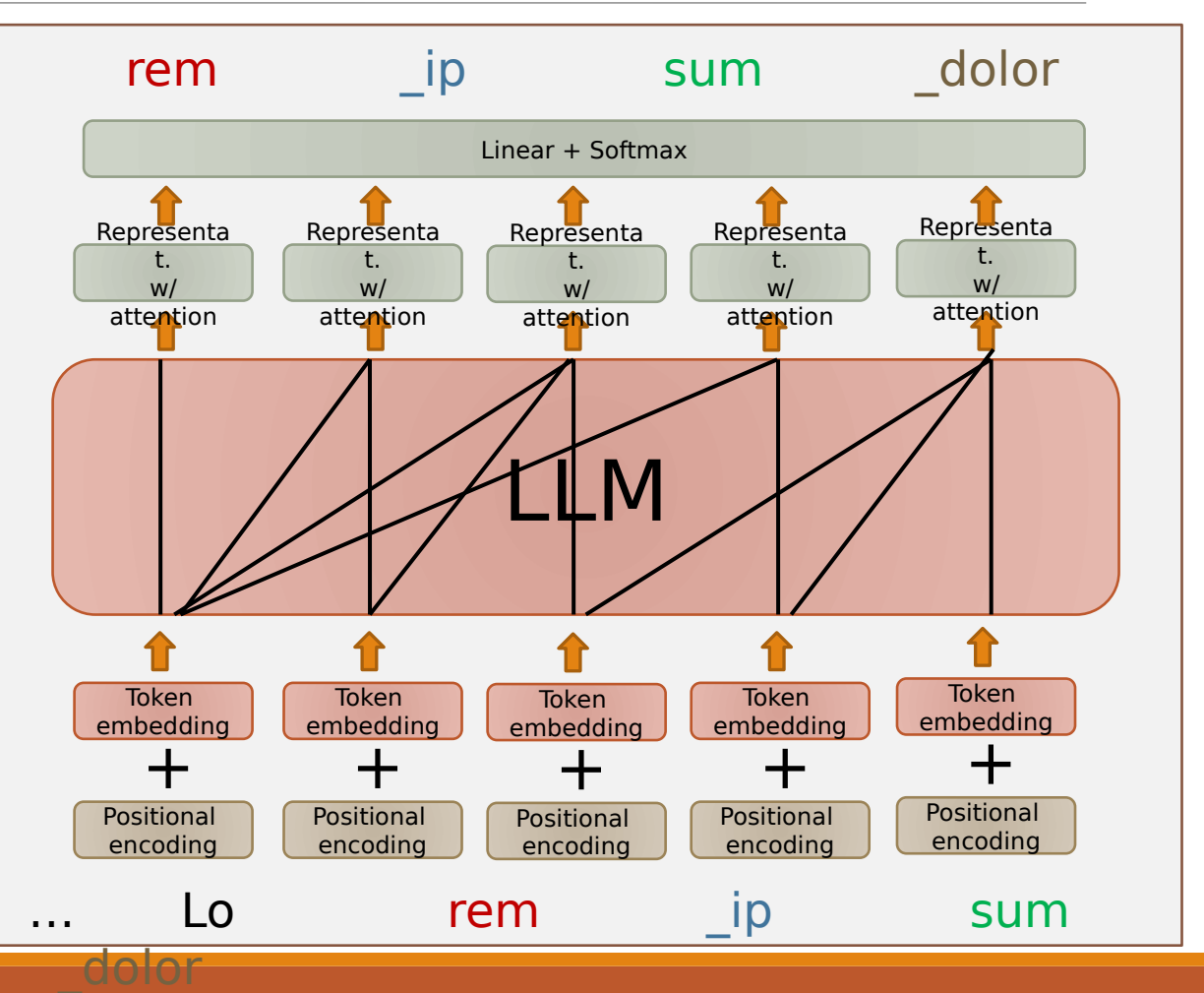

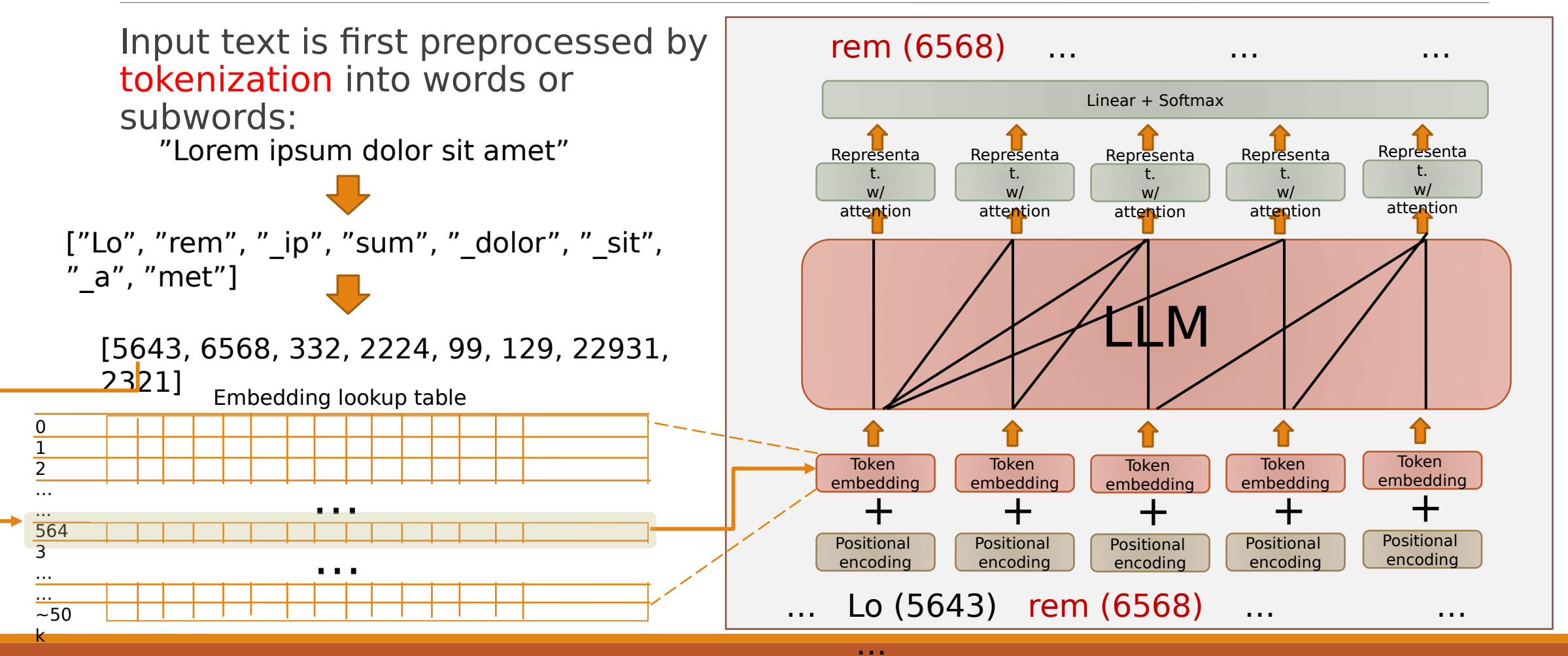

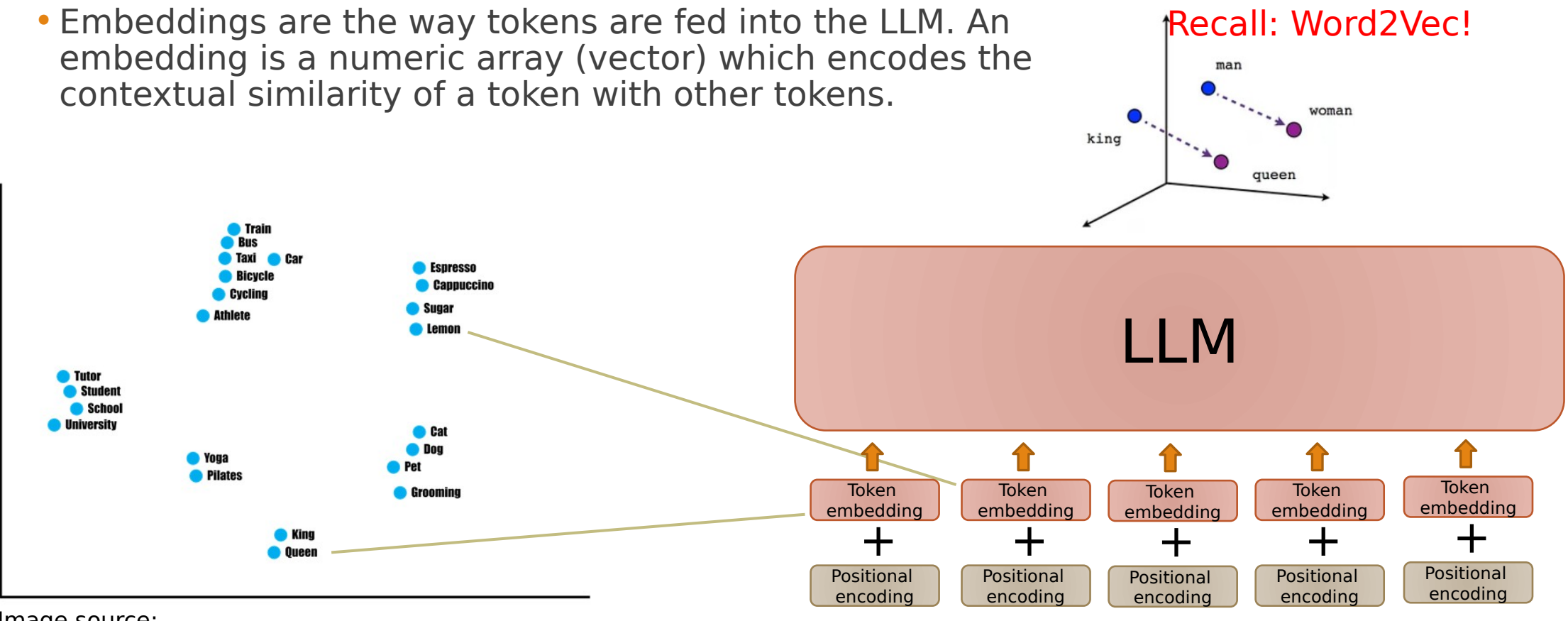

Image source:

[https://predictivehacks.com/a-high-level-introduction-to-w](https://predictivehacks.com/a-high-level-introduction-to-word-embeddings/)

[ord-embeddings/](https://predictivehacks.com/a-high-level-introduction-to-word-embeddings/)

Token t+4

 $\mathcal{L} = \{ \mathcal{L} \mid \mathcal{L} \in \mathcal{L} \}$  the  $\mathcal{L} = \{ \mathcal{L} \mid \mathcal{L} \in \mathcal{L} \}$  then the  $2$  Token t $\mathcal{L} = \{ \mathcal{L} \mid \mathcal{L} \in \mathcal{L} \}$ 

Autoregressive Language Models come in encoder-decoder or decoder-only setups.

Early work (e.g., Sutskever et al., 2014, Vinyals & Le, 2015) used Long-short Term Memory (LSTM) networks (Hochreiter & Schmidhuber, 1997) to probabilistically model the sequence of words in a

$$
p(y_1, \ldots, y_{T'} | x_1, \ldots, x_T) = \prod_{t=1}^{T'} p(y_t | v, y_1, \ldots, y_{t-1})
$$

Image Sources:

- Sequence to Sequence Learning with Neural Networks (Sutskever et al., 2014)
- A Neural Conversational Model (Vinyals & Le, 2015)
- Chris Olah's blog <https://colah.github.io/posts/2015-08-Understanding-LSTMs/>

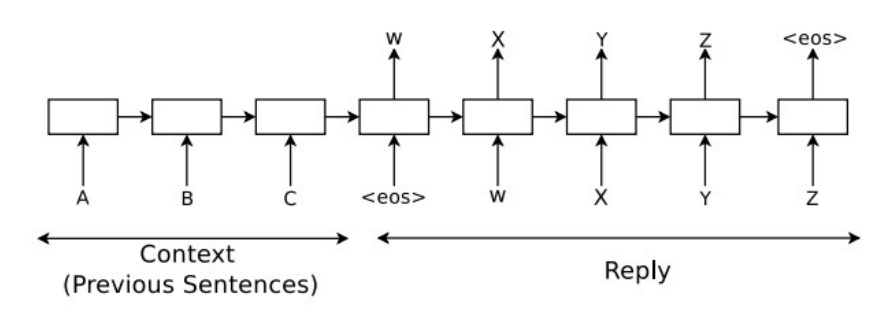

Figure 1. Using the *seq2seq* framework for modeling conversations.

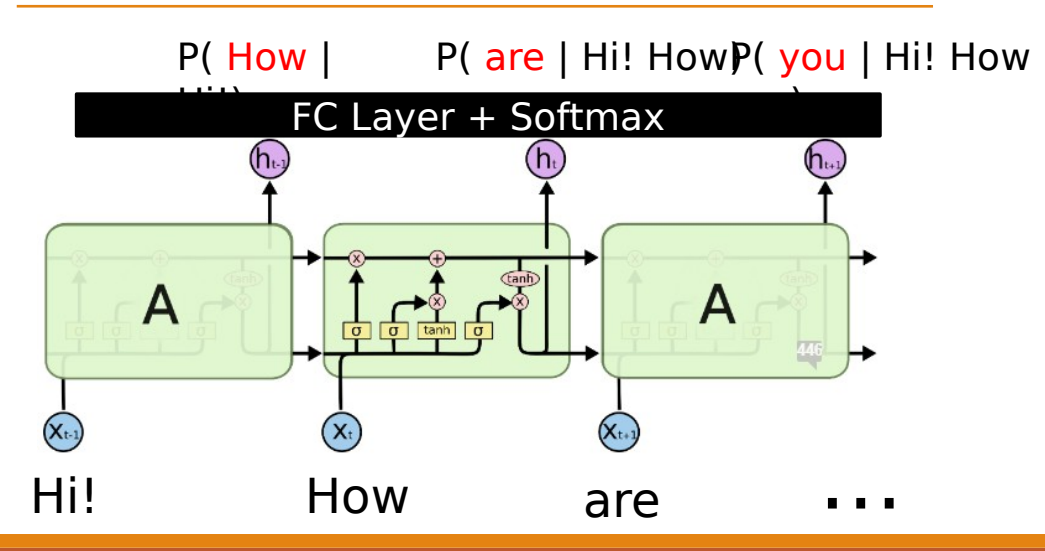

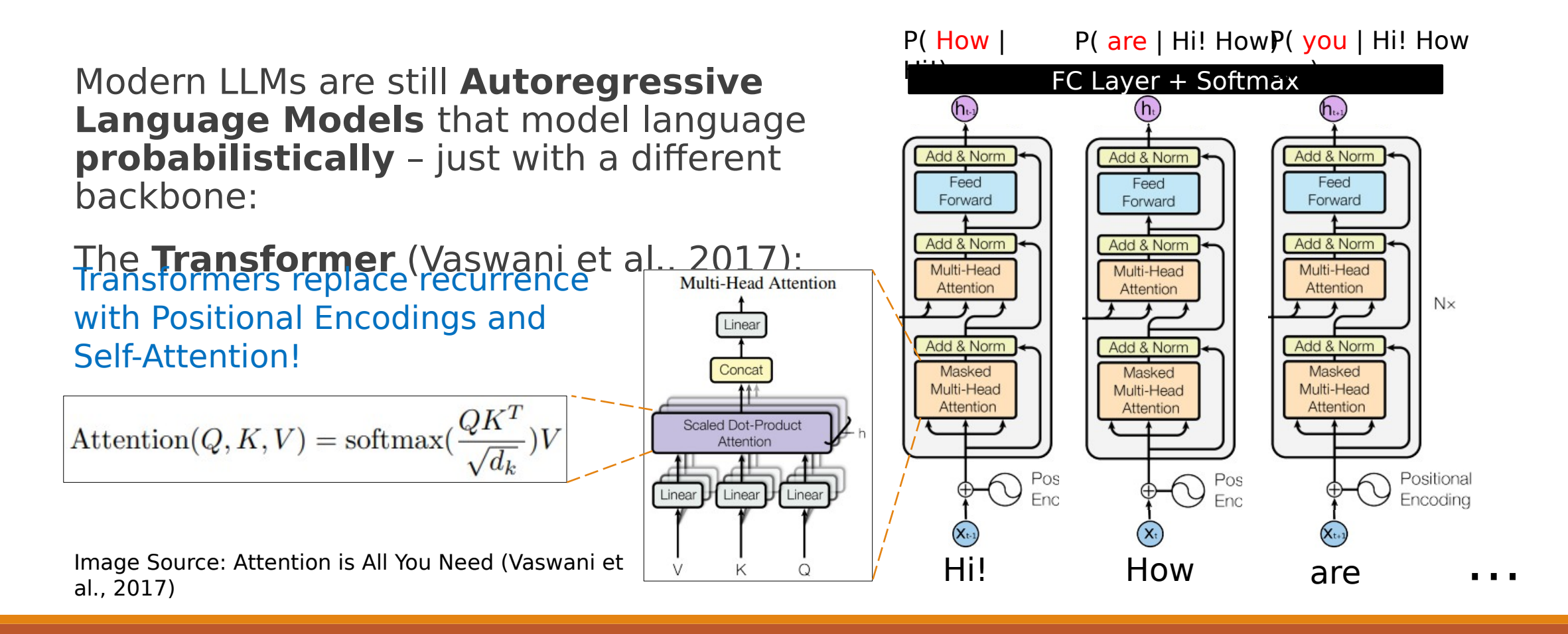

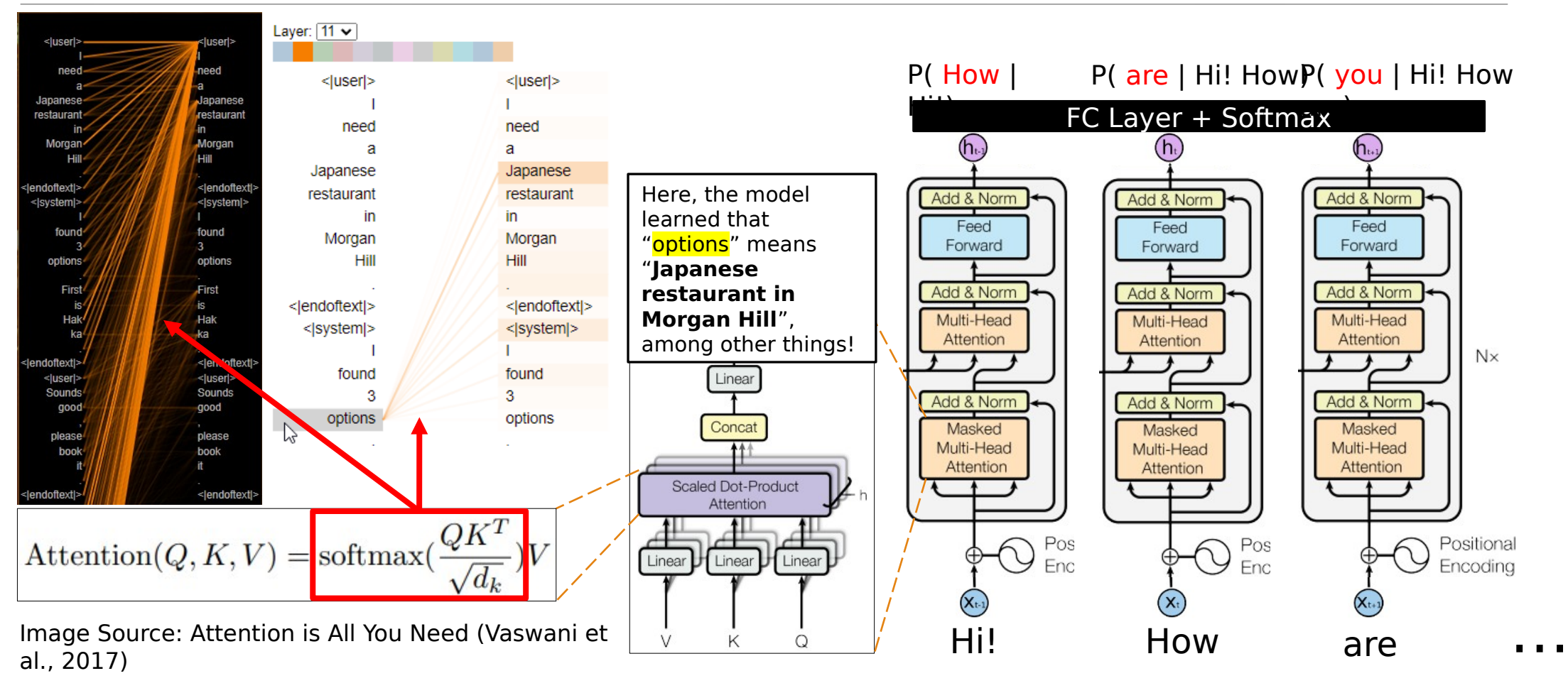

# Agenda

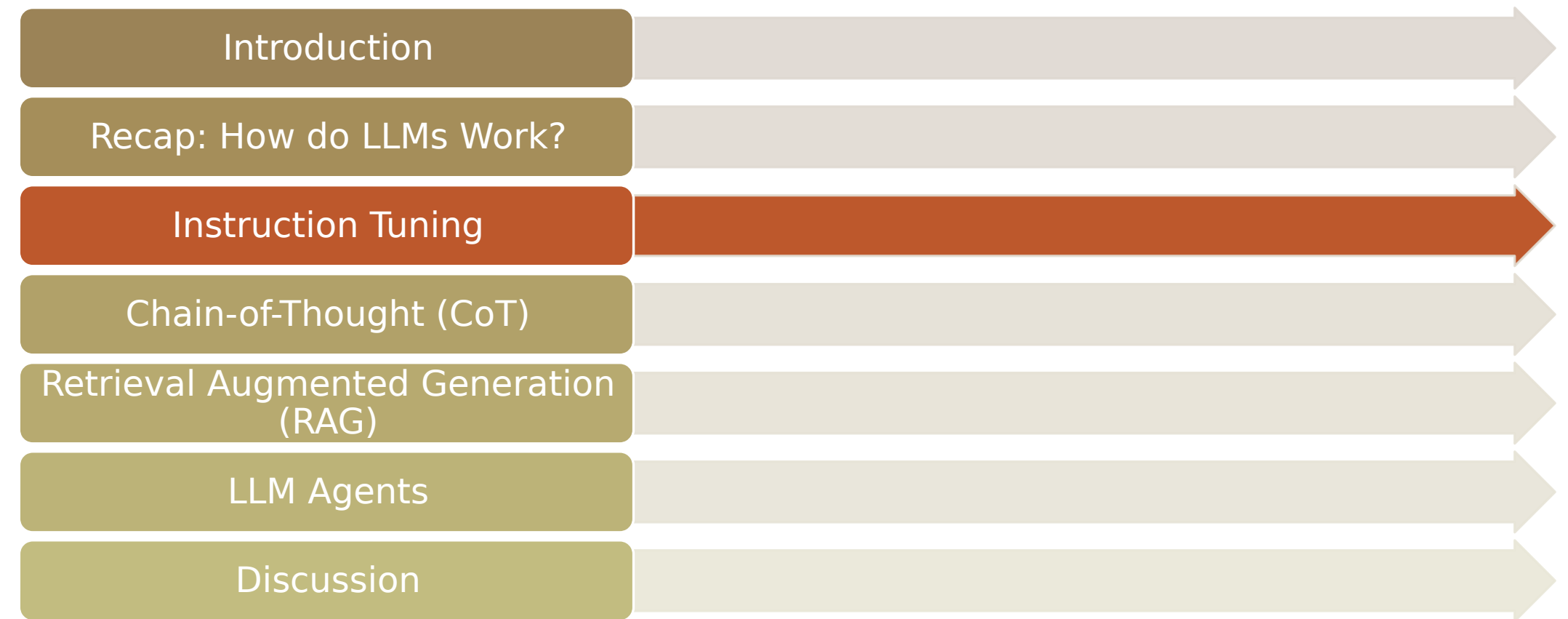

So, LLMs are just overparameterized autocomplete models.

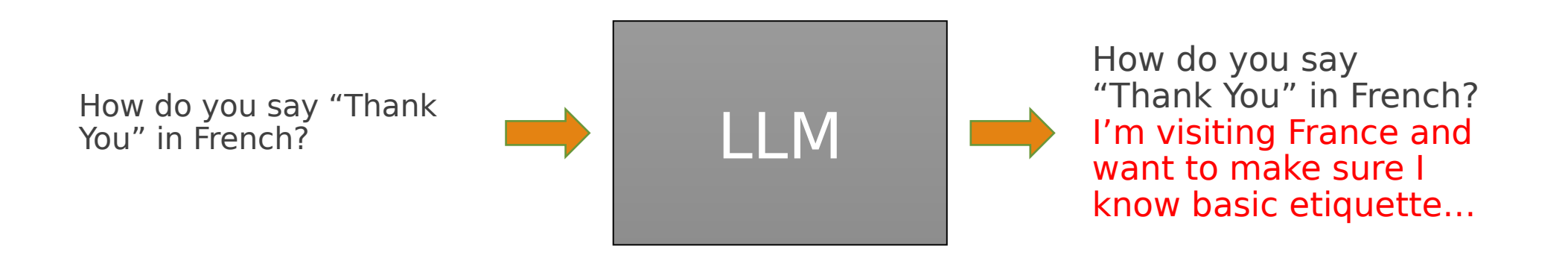

So, LLMs are just overparameterized autocomplete models.

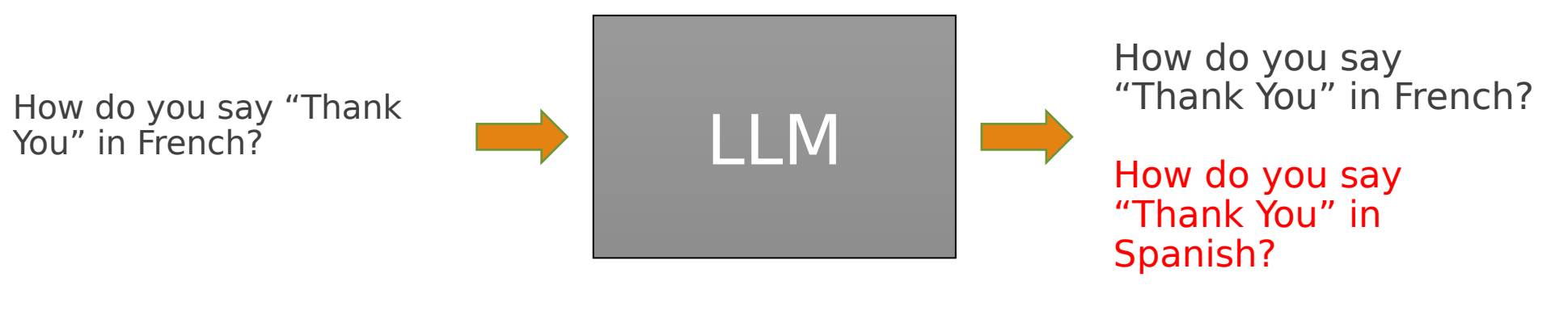

How do you say "Thank You" in Italian?

…

So, LLMs are just overparameterized autocomplete models.

Prompt engineering is needed to get desired results:

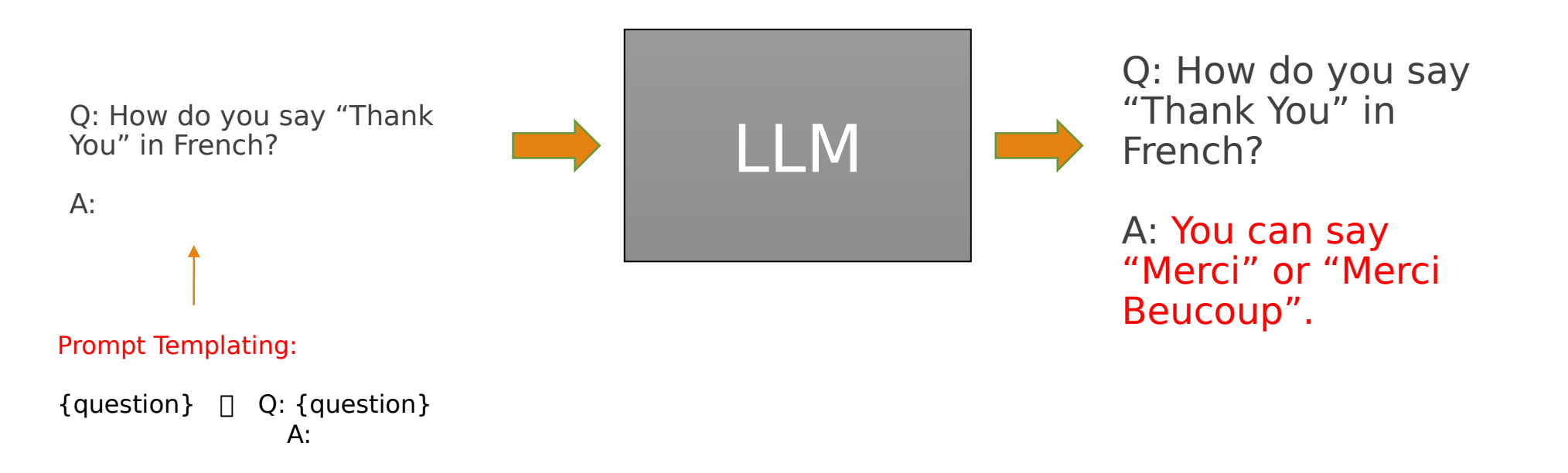

So, LLMs are just overparameterized autocomplete models.

Few-shot learning is often needed to "teach" the LLM a new task in context:

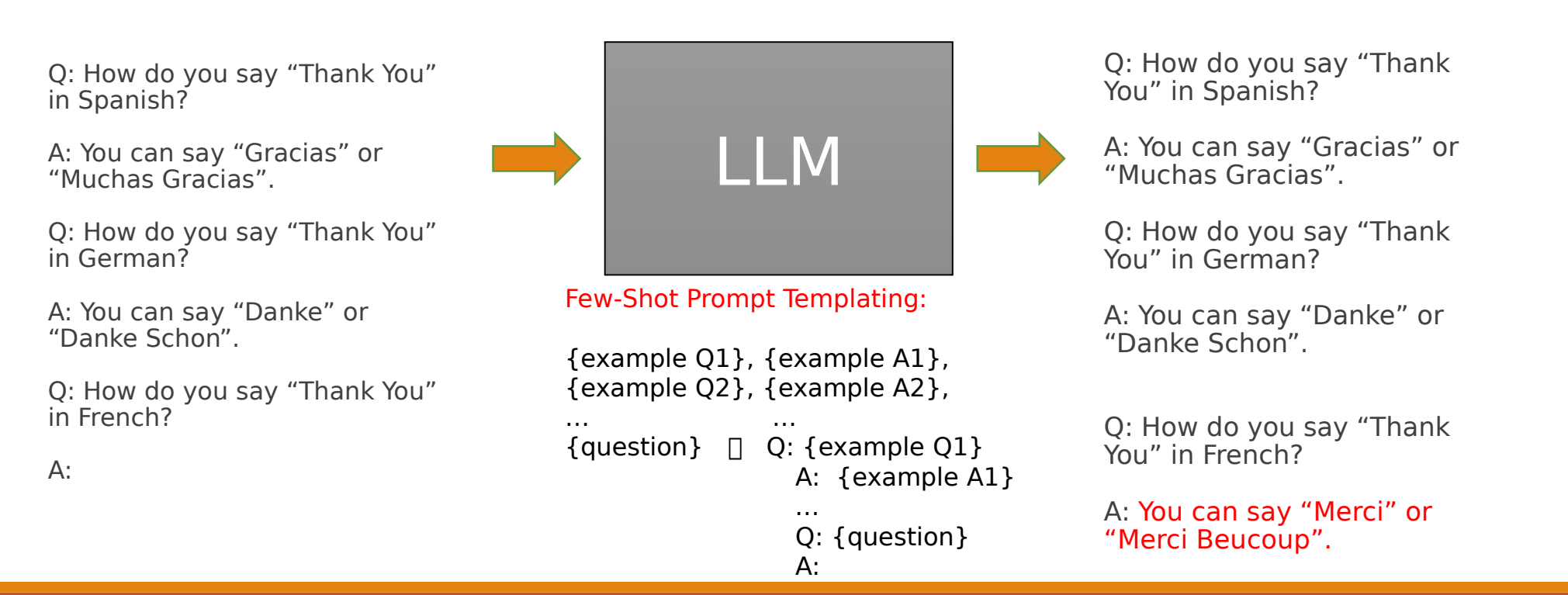

So, LLMs are just overparameterized autocomplete models.

If you have a couple thousand examples you can also fine-tune the weights directly for the desired template, for example to just treat every input as a question and try to answer it.

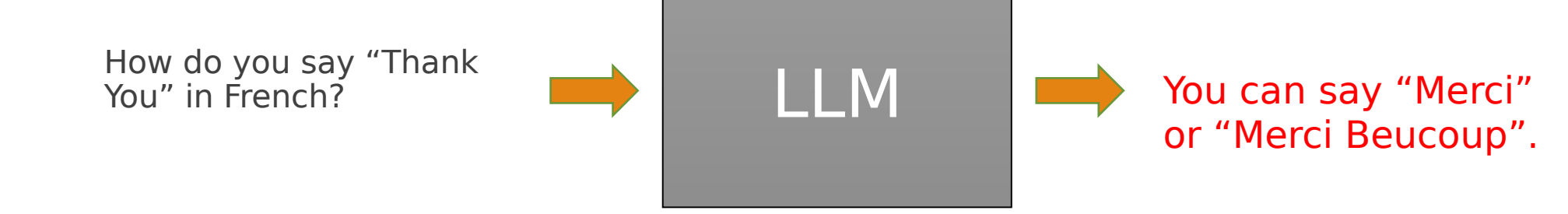

**Critically: Fine-tuning can make the most likely autocompletion become a natural response!**

**Critically: Fine-tuning can make the most likely autocompletion become a natural response!**

BUT: a fine-tuned LLM would become specialized to that one task and be incapable of others.

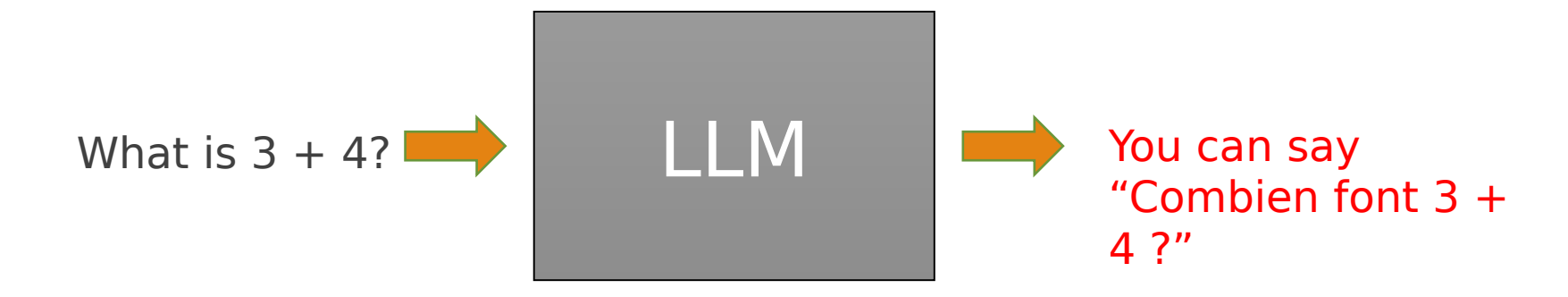

**Critically: Fine-tuning can make the most likely autocompletion become a natural response!**

### The solution**? Instruction Tuning!**

◦ Fine-tune on a mixture of tasks prefixed with natural language instructions:

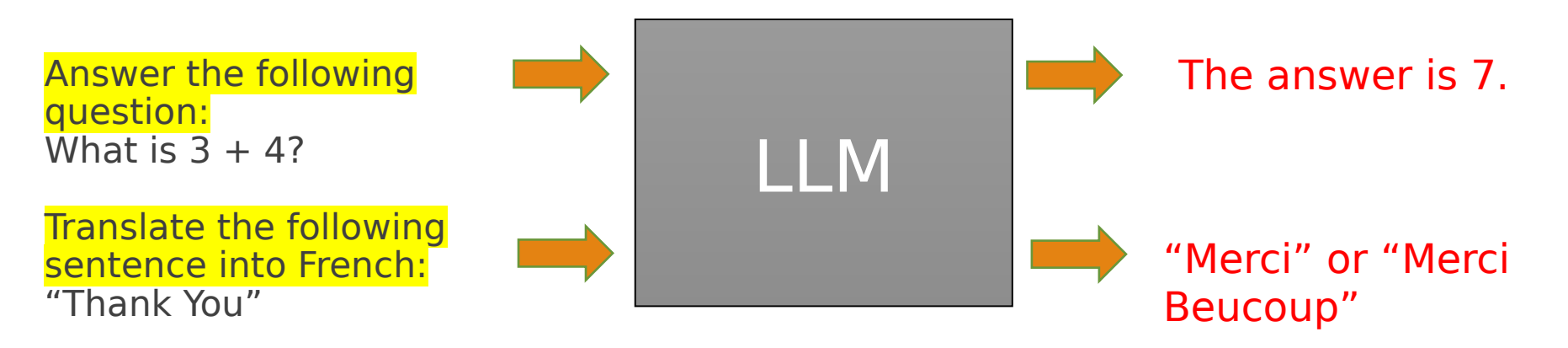

#### Two traditional methods to get a LLM to do a task:

- Fine-tuning
- N-shot prompting

#### A third is introduced here to get the best of both worlds:

• Instruction tuning

#### Key insight:

• Fine-tuning a LLM on a very large set of downstream tasks with instructionfollowing prompts teaches the LLM to follow general instructions, enabling superior zero-shot performance!

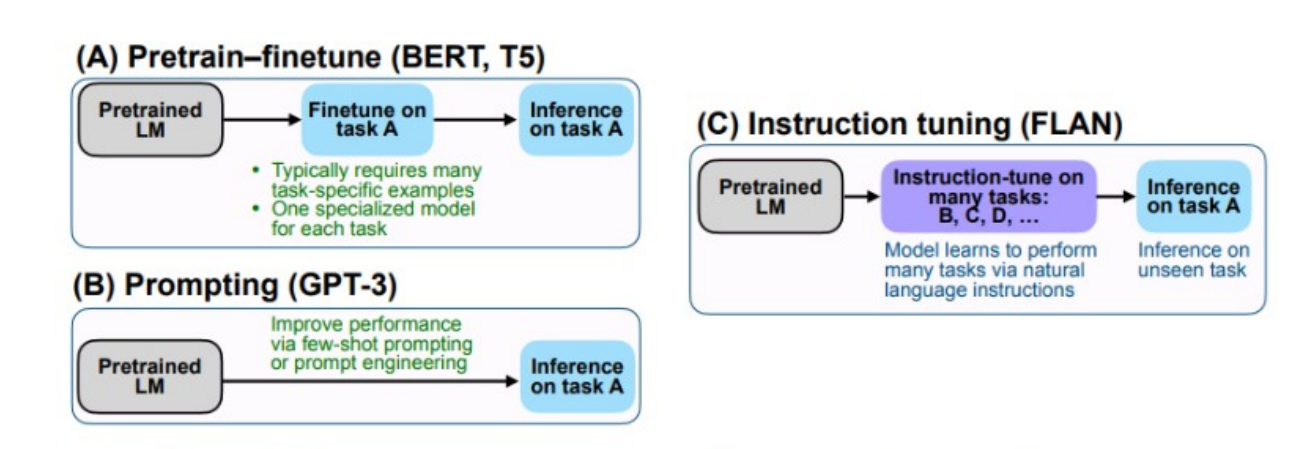

Figure 2: Comparing instruction tuning with pretrain–finetune and prompting.

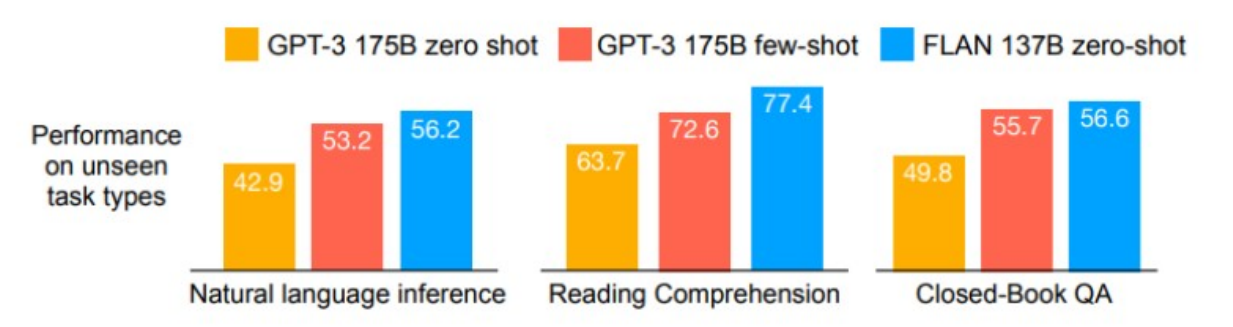

Wei et al., ICLR 2022; Google Research.

<https://arxiv.org/pdf/2109.01652.pdf>

- Instruction tuning is now the de-facto standard for LLMs used as Assistants or Agents. Some very influential works:
	- **FLAN + FlanT5** (Wei et al., 2022; Chung et al, 2022)
	- **InstructGPT + ChatGPT** (Ouyang et al., 2022; OpenAI blog, 2022)

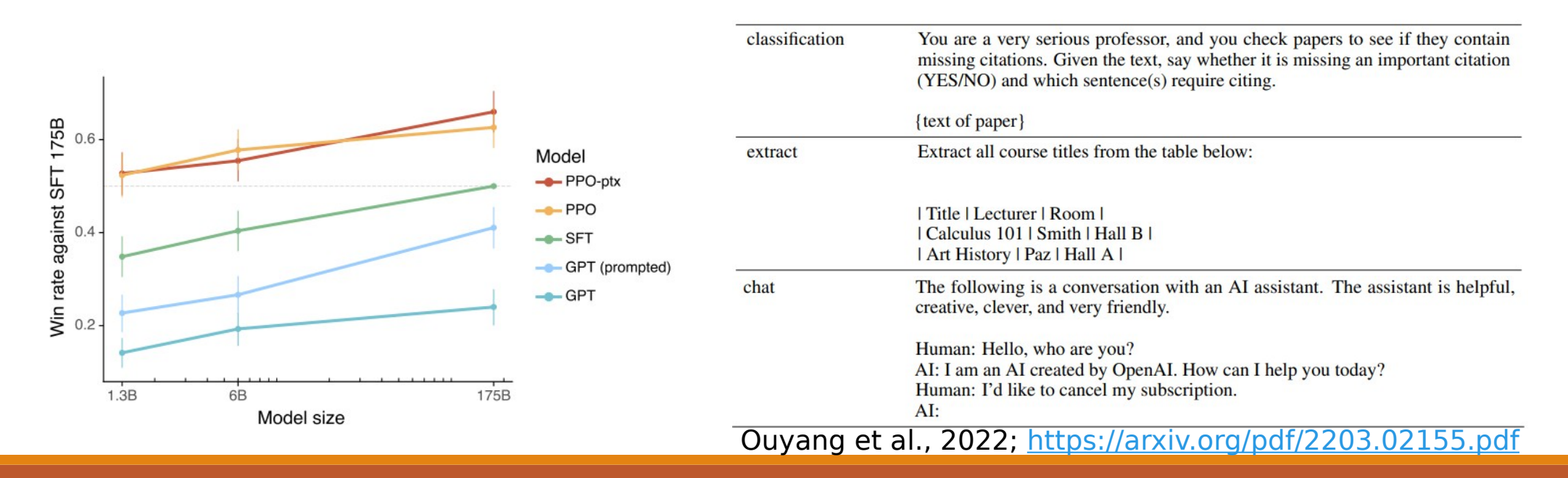

### Instruction Tuning Examples (FLAN)

#### Input:

John is reading the paper "Finetuned Language Models are Zero-Shot Learners."

Change to past tense.

#### **FLAN output:**

John was reading the paper "Finetuned Language Models are Zero-Shot Learners."

#### Input:

John is reading the paper "Finetuned Language Models are Zero-Shot Learners." Change to the verb to eat.

#### **FLAN output:**

John is eating the paper "Finetuned Language Models are Zero-Shot Learners."

#### Input:

John is reading the paper "Finetuned Language Models are Zero-Shot Learners."

Change to passive voice.

#### **FLAN output:**

The paper "Finetuned Language Models are Zero-Shot Learners" is being read by John.

#### Input:

John is reading the paper "Finetuned Language Models are Zero-Shot Learners."

Change the verb to eat and the subject to Noam Chomsky.

#### **FLAN output:**

Noam Chomsky is eating the paper "Finetuned Language Models are Zero-Shot Learners."

Figure 15: FLAN can perform zero-shot rule-based manipulations.

![](_page_35_Picture_133.jpeg)

Figure 13: For sentiment analysis, FLAN changes the answer appropriately when the question is flipped.

![](_page_35_Figure_23.jpeg)

Figure 14: For question answering, FLAN can answer a question in another language when instructed to do so. Multiple FLAN outputs are generated via random sampling with a temperature of 0.9 and top  $k$  of 40.

### Instruction Tuning Examples (FLAN)

![](_page_36_Figure_1.jpeg)

• Visit the Tivoli Gardens . Visit The Little Mermaid Statue · Visit Copenhagen Zoo . Visit the Danish Maritime Museum

Figure 16: FLAN can make zero-shot recommendations. Multiple FLAN outputs are generated via random sampling with a temperature of 0.9 and top  $k$  of 40.

#### Input:

Generate utterances with the intent "get COVID vaccine"

#### **FLAN output:**

. I would like to get the covid vaccine. • I would like a COVID vaccine as soon as possible • Can I get a COVID vaccine as a preventative measure? • Get COVID vaccine for a five year old • Where is a center for COVID vaccine testing?

#### Input:

Generate utterances with the intent "where to vote in the state Senate election"

#### **FLAN output:**

- Tell me where to vote in the state senate election
- Find out where to vote in the state senate election
	- Where am i supposed to vote in the state senate election
- . Where can i get information on where to vote in the state Senate election?

Figure 17: FLAN can be used in a zero-shot fashion to generate data, such as utterances that are consistent with a given intent. Multiple FLAN outputs are generated via random sampling with a temperature of 0.9 and top  $k$  of 40.

![](_page_36_Figure_16.jpeg)

Figure 19: FLAN can perform zero-shot tasks relevant to assisted-writing applications. Multiple via random sampling with a temperature of 0.9 and top  $k$  of 40. FLAN outputs are generated via random sampling with a temperature of 0.9 and to

### Aligned Instruction Tuning Process (InstructGPT)

**Collect demonstration data.** and train a supervised policy.

A prompt is sampled from our prompt dataset.

A labeler demonstrates the desired output behavior.

This data is used to fine-tune GPT-3 with supervised learning.

![](_page_37_Picture_6.jpeg)

Some people went

![](_page_37_Picture_9.jpeg)

合合合

to the moon...

This data is used to train our

A prompt and

several model

A labeler ranks

the outputs from best to worst.

outputs are

sampled.

reward model.

Collect comparison data, and train a reward model.

> $\widehat{\mathcal{C}}$ Explain the moon landing to a 6 year old  $\blacksquare$  $\bigcirc$

> > Explain gravity Explain war...  $\bullet$  $\bullet$ Moon is natural Pennie went to satellite of. the moon

![](_page_37_Picture_16.jpeg)

 $\mathbf{D} \succ \mathbf{C} \succ \mathbf{A} = \mathbf{B}$ 

 $\mathbf{D}$  >  $\mathbf{C}$  >  $\mathbf{A}$  =  $\mathbf{B}$ 

A new prompt is sampled from the dataset.

> the policy using PPO.

Step 3

The policy generates an output.

Optimize a policy against

the reward model using

reinforcement learning.

Once upon a time. The reward model calculates a reward for

the output. The reward is used to update

 $\sum_{i=1}^{n}$ 

Write a story

about frogs

#### Also known as Reinforcement Learning from Human Feedback: RLHF

Ouyang et al., 2022; <https://arxiv.org/pdf/2203.02155.pdf>

**Takeaway:** Almost any off-the-shelf LLM you use today will be instruction tuned and also likely aligned with RLHF.

If using open-source models, be careful:

The same model often comes as "base", "instruct", and/or "chat" variants:

![](_page_38_Picture_4.jpeg)

# Agenda

![](_page_39_Picture_28.jpeg)

Ok so, LLMs are not just overparameterized autocomplete models. LLMs can follow instructions. Chain-of-thought Reasoning (Wei et

But, they are pretty awful at math: al., 2022)

![](_page_40_Picture_3.jpeg)

Source:<https://arxiv.org/pdf/2201.11903.pdf>

Ok so, LLMs are not just overparameterized autocomplete models. LLMs can follow instructions. Chain-of-thought Reasoning (Wei et

But, they are pretty awful at math: al., 2022)

… Or not, if the problem can be broken down into simple steps!

**Chain-of-Thought (CoT) is a prompting technique to elicit step-by-step reasoning in LLMs.**

![](_page_41_Figure_5.jpeg)

Source:<https://arxiv.org/pdf/2201.11903.pdf>

#### In 2022 it was discovered that the largest LLMs at the time (e.g., GPT-3) could be prompted to do zero-shot CoT using a simple "incantation":

(a) Few-shot

![](_page_42_Picture_128.jpeg)

A: The answer is 11.

Q: A juggler can juggle 16 balls. Half of the balls are golf balls, and half of the golf balls are blue. How many blue golf balls are there?

 $A$ :

(Output) The answer is 8. X

#### (c) Zero-shot

 $Q: A$  juggler can juggle 16 balls. Half of the balls are golf balls, and half of the golf balls are blue. How many blue golf balls are there?

A: The answer (arabic numerals) is

(Output)  $8 X$ 

(b) Few-shot-CoT

Q: Roger has 5 tennis balls. He buys 2 more cans of tennis balls. Each can has 3 tennis balls. How many tennis balls does he have now? A: Roger started with 5 balls. 2 cans of 3 tennis balls each is 6 tennis balls,  $5 + 6 = 11$ . The answer is 11. Q: A juggler can juggle 16 balls. Half of the balls are golf balls, and half of the golf balls are blue. How many blue golf balls are there? A:

(Output) The juggler can juggle 16 balls. Half of the balls are golf balls. So there are  $16 / 2 = 8$  golf balls. Half of the golf balls are blue. So there are  $8/2 = 4$  blue golf balls. The answer is 4.

#### (d) Zero-shot-CoT (Ours)

Q: A juggler can juggle 16 balls. Half of the balls are golf balls, and half of the golf balls are blue. How many blue golf balls are there?

#### A: Let's think step by step.

(Output) There are 16 balls in total. Half of the balls are golf balls. That means that there are 8 golf balls. Half of the golf balls are blue. That means that there are 4 blue golf balls.

#### The "magic" incantation: "Let's think step by step"

#### [https://arxiv.org/pdf/2205.11916.](https://arxiv.org/pdf/2205.11916.pdf) [pdf](https://arxiv.org/pdf/2205.11916.pdf)

Large Language Models are Zero-Shot Reasoners (Kojima et al., NeurIPS 2022)

In 2022 it was discovered that the largest LLMs at the time (e.g., GPT-3) could be prompted to do zero-shot CoT using a simple "incantation":

![](_page_43_Figure_2.jpeg)

The "magic" incantation: "Let's think step by step"

Figure 3: Model scale study with various types of models. S: text-ada-001, M: text-babbage-001, L: text-curie-001, XL: text-davinci-002. See Appendix A.3 and E for the detail.

Critically, the technique is dramatically more effective on InstructGPT than base GPT-3!

[https://arxiv.org/pdf/2205.11916.](https://arxiv.org/pdf/2205.11916.pdf) [pdf](https://arxiv.org/pdf/2205.11916.pdf) Large Language Models are Zero-Shot Reasoners (Kojima et al., NeurIPS 2022)

### Other similar phrases yielded similar results:

Table 4: Robustness study against template measured on the MultiArith dataset with text-davinci-002.  $(*1)$  This template is used in Ahn et al. [2022] where a language model is prompted to generate step-by-step actions given a high-level instruction for controlling robotic actions. (\*2) This template is used in Reynolds and McDonell [2021] but is not quantitatively evaluated.

![](_page_44_Picture_35.jpeg)

[https://arxiv.org/pdf/2205.11916.](https://arxiv.org/pdf/2205.11916.pdf) [pdf](https://arxiv.org/pdf/2205.11916.pdf) Large Language Models are Zero-Shot Reasoners (Kojima et

al., NeurIPS 2022)

### Works for a variety of reasoning tasks, not just math:

Table 1: Accuracy comparison of Zero-shot-CoT with Zero-shot on each tasks. The values on the left side of each task are the results of using answer extraction prompts depending on answer format as described at § 3. The values on the right side are the result of additional experiment where standard answer prompt "The answer is" is used for answer extraction. See Appendix A.5 for detail setups.

![](_page_45_Picture_34.jpeg)

[https://arxiv.org/pdf/2205.11916.](https://arxiv.org/pdf/2205.11916.pdf) [pdf](https://arxiv.org/pdf/2205.11916.pdf)

Large Language Models are Zero-Shot Reasoners (Kojima et al., NeurIPS 2022)

![](_page_46_Picture_25.jpeg)

### $xiv.org/pdf/2205.11916.$

guage Models are Reasoners (Kojima et  $952022$ 

![](_page_47_Picture_21.jpeg)

[https://arxiv.org/pdf/2205.11916.](https://arxiv.org/pdf/2205.11916.pdf) [pdf](https://arxiv.org/pdf/2205.11916.pdf)

Large Language Models are Zero-Shot Reasoners (Kojima et al., NeurIPS 2022)

### Recently, authors have proposed improvements to CoT:

![](_page_48_Figure_2.jpeg)

Tree of Thoughts: Deliberate Problem Solving with Large Language Models (Yao et al., 2023) <https://arxiv.org/pdf/2305.10601.pdf>

Figure 1: Schematic illustrating various approaches to problem solving with LLMs. Each rectangle box represents a *thought*, which is a coherent language sequence that serves as an intermediate step toward problem solving. See concrete examples of how thoughts are generated, evaluated, and searched in Figures 2,4,6.

#### Recently, authors have proposed improvements to **GSM8K MultiArith AQuA** CoT: 94.7 Greedy decode 56.5 35.8  $56.3 \pm 0.0$   $90.5 \pm 0.0$   $35.8 \pm 0.0$   $73.0 \pm 0.0$   $74.8 \pm 0.0$   $82.3 \pm 0.0$ Weighted avg (unnormalized) Weighted avg (normalized)  $22.1 \pm 0.0$   $59.7 \pm 0.0$   $15.7 \pm 0.0$   $40.5 \pm 0.0$   $52.1 \pm 0.0$   $51.7 \pm 0.0$ Input Input Input Input thought Weighted sum (unnormalized)  $59.9 \pm 0.0$   $92.2 \pm 0.0$   $38.2 \pm 0.0$   $76.2 \pm 0.0$   $76.2 \pm 0.0$   $83.5 \pm 0.0$ Weighted sum (normalized)  $74.1 \pm 0.0$   $99.3 \pm 0.0$   $48.0 \pm 0.0$   $86.8 \pm 0.0$   $80.7 \pm 0.0$   $88.7 \pm 0.0$ Unweighted sum (majority vote)  $74.4 \pm 0.1$   $99.3 \pm 0.0$   $48.3 \pm 0.5$   $86.6 \pm 0.1$   $80.7 \pm 0.1$   $88.7 \pm 0.1$ Table 1: Accuracy comparison of different answer aggregation strategies on PaLM-540B.

![](_page_49_Figure_2.jpeg)

**SVAMP** 

79.0

**CSQA** 

79.0

ARC-c

85.2

#### Recently, authors have proposed improvements to CoT:

![](_page_50_Figure_2.jpeg)

# Agenda

![](_page_51_Picture_28.jpeg)

**Clifton** 

Happy Island 1

Ok so, LLMs can follow instructions & use step-by-step reasoning to plan the best response.

But, they still hallucinate facts:

I'm planning to visit Palm Island in the Grenadines. Can I drive there?

![](_page_52_Picture_4.jpeg)

Yes, you can drive over the Palm Island Bridge from Clifton to Palm Island, St. Vincent & Grenadines.

Palm Island Resort. The Grenadines.

Palm Island

3. Tokens of correct information

Ok so, LLMs can follow instructions & use step-by-step reasoning to plan the best response.

![](_page_53_Figure_2.jpeg)

### **Approaches RAG include:**

- 1. Generating queries against a vector-space IR system
	- **a. REALM:** Retrieval-Auugmented LM Pre-training (Guu et al., 2020) (origin of term "RAG")
	- **b. RAG:** Retrieval-Augmented Generation (Lewis et al., 2020)
	- **DPR:** Dense Passage Retrieval (Karpukl<sub>in a 128</sub>-dimensional vector space
	- **FiD:** Fusion-in-Decoder (Izacard & Grav
	- **e. RETRO:** Retrieval-Enhanced Transformer

 (Borgeaud et al., 2021) We paid twenty  $\perp$  at the Buckingham Palace gift shop. [sep] Buckingham Palace is the London residence of the British monarchy.

![](_page_54_Figure_9.jpeg)

![](_page_55_Figure_1.jpeg)

<https://arxiv.org/abs/2005.11401>

**Recent, more capable instruction-tuned LLMs have allowed a simpler form of RAG to take hold: Tool Use.**

For example:

- a) LaMDA (Thoppilan et al., 2022)
- b) Toolformer (Schick et al., 2023) Toolformer has only 6.7b parameters but outperforms GPT-3 (175b params) on Q&A and tasks requiring mathematical or temporal reasoning.

Search...

Tool Use is a generalization of RAG, going beyond traditional information retrieval and including all kinds of external functions!

![](_page_56_Figure_8.jpeg)

∰⊞<br>⊞⊞

**ALC A** 

The New England Journal of Medicine is a registered trademark of [QA("Who is the publisher of The New England Journal of Medicine?")  $\rightarrow$  Massachusetts Medical Society] the MMS.

Out of 1400 participants, 400 (or [Calculator(400 / 1400)  $\rightarrow$  0.29] 29%) passed the test.

The name derives from "la tortuga", the Spanish word for  $[MT("tortuga") \rightarrow$  turtle] turtle.

The Brown Act is California's law [WikiSearch("Brown  $Act") \rightarrow The Ralph M. Brown Act is an act of the$ California State Legislature that guarantees the public's right to attend and participate in meetings of local legislative bodies.] that requires legislative bodies, like city councils, to hold their meetings open to the public.

Source: <https://arxiv.org/pdf/2302.04761.pdf>

# Agenda

![](_page_57_Picture_28.jpeg)

LLM Agents

- **Scale (# parameters, # tokens)**
- **Instruction Tuning**
- **Alignment (RLHF)**
- **Advanced Prompting (CoT)**
- **Retrieval Augmentation (RAG)**
- **Tool Use**
	- **Perception-Action loop**

**Perception-Action loop brings it all together!**

#### Autonomous LLM Agents!

![](_page_58_Picture_10.jpeg)

[Image Sourc](https://www.zdnet.com/article/85-of-business-leaders-would-let-a-robot-make-their-decisions/) [e](https://www.zdnet.com/article/85-of-business-leaders-would-let-a-robot-make-their-decisions/)

![](_page_59_Picture_0.jpeg)

[b.io/](https://react-lm.github.io/)

#### **ReAct: Synergizing Reasoning and Acting in Language Models**

![](_page_59_Figure_3.jpeg)

Language models are getting better at reasoning (e.g. chain-of-thought prompting) and acting (e.g. WebGPT, SayCan, ACT-1), but these two directions have remained separate.

#### ReAct asks, what if these two fundamental capabilities are combined?

![](_page_60_Picture_0.jpeg)

LANGUAGE MODELS (Yao et al., ICLR 2023)

<https://arxiv.org/pdf/2210.03629.pdf>

LLM Agents

ALFWorld:<https://alfworld.github.io/>

![](_page_61_Picture_19.jpeg)

REACT: SYNERGIZING REASONING AND ACTING IN LANGUAGE MODELS (Yao et al., ICLR 2023) <https://arxiv.org/pdf/2210.03629.pdf>

# LLM Agents

![](_page_62_Picture_11.jpeg)

[https://react-lm.githu](https://react-lm.github.io/) [b.io/](https://react-lm.github.io/)

![](_page_63_Picture_0.jpeg)

#### **AgentInstruct is an instruction-tuning dataset containing multi-step ReAct trajectories for a variety of tasks that require CoT and tool use!**

![](_page_63_Figure_2.jpeg)

Figure 2: An overview of AgentInstruct and AgentTuning. The construction of AgentInstruct, consisting of instruction generation, trajectory interaction, and trajectory filter. AgentLM is finetuned using a mixture of AgentInstruct and general-domain instructions.

# LLM Agents

![](_page_64_Figure_1.jpeg)

<https://arxiv.org/pdf/2310.12823.pdf> AGENTTUNING: ENABLING GENERALIZED AGENT ABILITIES FOR LLMS (Zeng et al., 2023)

(a) Overall score in our held-in and held-out tasks. (b) Closed & open LLMs on agent tasks (Liu et al., 2023)

Figure 1: (a) **AgentLM** exhibits superior performance. AgentLM is a series of models fine-tuned on the foundation of Llama 2 chat. Moreover, its generalization capability on held-out tasks is on par with GPT-3.5; (b) This figure is directly re-printed from AgentBench (Liu et al., 2023) with permission. Open LLMs significantly underperforms API-based LLMs.

# LLM Agents

### **Agent Takeaways:**

- LLM Agents tackle far more complex problems than previously possible.
- They combine instruction following, reasoning, and tool use in a step-by-step loop.
- The agent's "short-term memory" is its context;
- The agent's "long-term memory" is its knowledge retrieved via RAG (tools)

![](_page_65_Figure_6.jpeg)

There are already efforts to formalize LLM agent components into cognitive architectures…

Cognitive Architectures for Language Agents (Sumers et al., 2023) <https://arxiv.org/pdf/2309.02427.pdf>

# Agenda

![](_page_66_Picture_28.jpeg)

# **Discussion**

**So, you want to build your own Agents? Here are some resources:**

![](_page_67_Figure_2.jpeg)

**Build with OpenAL or open-source models (e.g., Llama-2)!** 

### Thank You!